ФЕДЕРАЛЬНОЕ АГЕНТСТВО ПО ОБРАЗОВАНИЮ Государственное образовательное учреждение высшего профессионального образования **«НАЦИОНАЛЬНЫЙ ИССЛЕДОВАТЕЛЬСКИЙ ТОМСКИЙ ПОЛИТЕХНИЧЕСКИЙ УНИВЕРСИТЕТ**»

**Ю.И. Галанов**

## **Лабораторный практикум по математической статистике. Сборник программ в среде MathCad**

*Рекомендовано в качестве учебно-методического пособия Редакционно-издательским советом Томского политехнического университета*

> Издательство Томского политехнического университета 2010

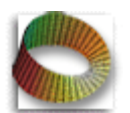

## **Галанов Ю.И.**

**Лабораторный практикум по мат. статистике**

Биномиальное распределение и его предельные формы

#### **Цель занятия:**

 исследовать характер поведения ошибки аппроксимации биномиального распределения распределением Пуассона и нормальным распределением в зависимости от вероятности события.

В условиях справедливости локальной теоремы Муавра-Лапласа:

$$
n \to \infty, p = const, n \cdot p, n \cdot p \cdot (1 - p) \to \infty
$$

биномиальное распределение переходит в нормальное с параметрами:

$$
a := n \cdot p \qquad s^2 := n \cdot p \cdot (1 - p)
$$

Если выполняется условие:  $n \rightarrow \infty, n \cdot p \rightarrow \lambda, \lambda = const, \lambda \leq 10$ 

то биномиальное распределение хорошо аппроксимируется распределением Пуассона с параметром

$$
\lambda := n \cdot p
$$

Зададим функции биномиального распределения, распределения Пуассона и плотности нормального распределения и построим их графики при различных значениях параметров.

$$
n := 15
$$
  $m := 0..n$   $p1 := 0.2$   $p2 := 0.5$   $p3 := 0.8$ 

$$
P(m,p) := \frac{n! \cdot p^m \cdot (1-p)^{n-m}}{m! \cdot (n-m)!}
$$
  

$$
f(x,a,s) := \frac{\exp \left[\frac{-(x-a)^2}{2 \cdot s^2}\right]}{\sqrt{2 \cdot \pi} \cdot s}
$$

$$
Pu(m,\lambda) := \frac{\lambda^m}{m!} \cdot exp(-\lambda)
$$

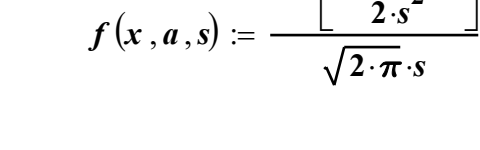

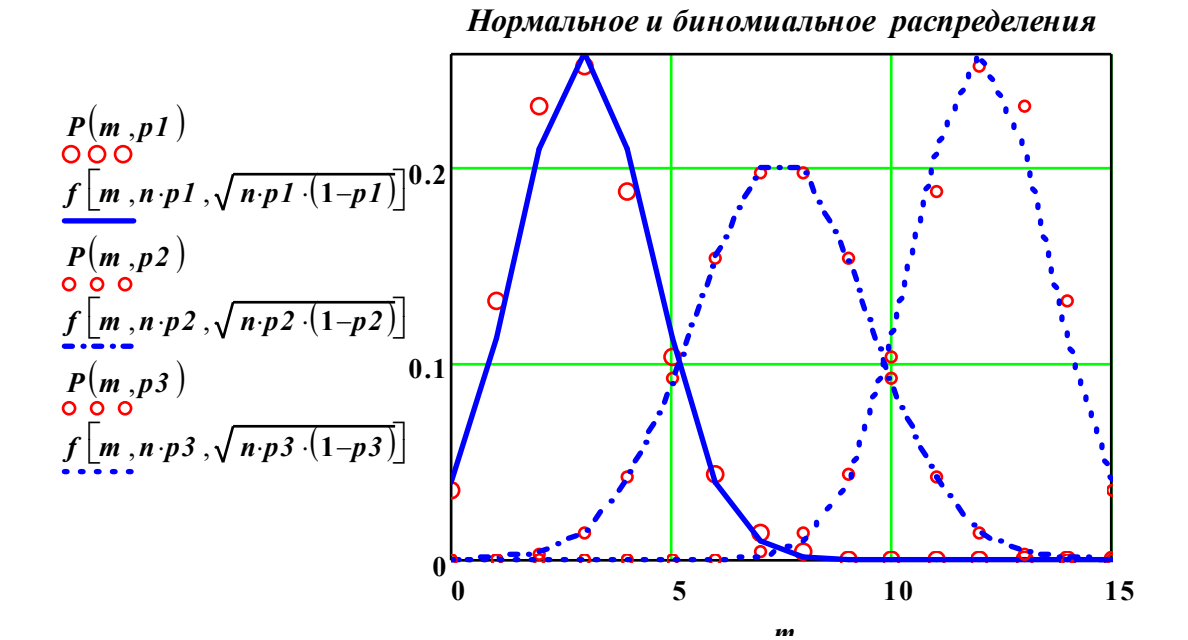

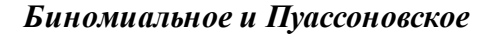

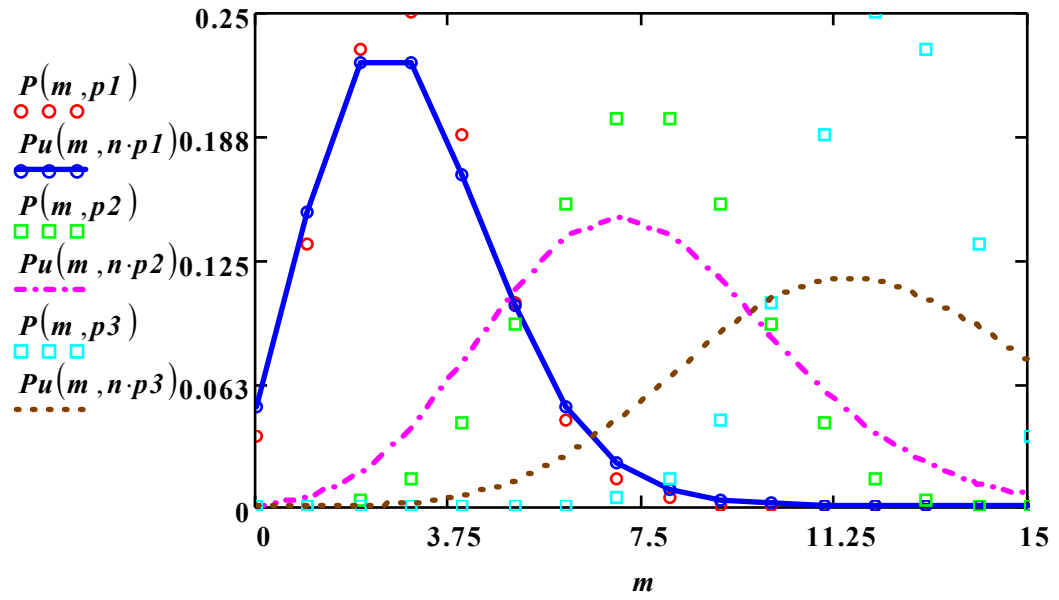

Оценим качество нормального приближения с помощью функции качества S1(p)(остаточная дисперсия):

$$
SI(p) := \left[\frac{1}{n} \cdot \sum_{m} \left[P(m,p) - f\left[m,(n \cdot p),\sqrt{n \cdot p \cdot (1-p)}\right]\right]^2\right]
$$

Введем "функцию качества" для распределения Пуассона

$$
S2(p) := \frac{1}{n} \cdot \sum_{m} \big[ P(m,p) - Pu \big[m,(n\cdot p)\big] \big]^2
$$

Построим графики функций качества и оценим результаты аппроксимации

 $p := 0.05, .06...95$ 

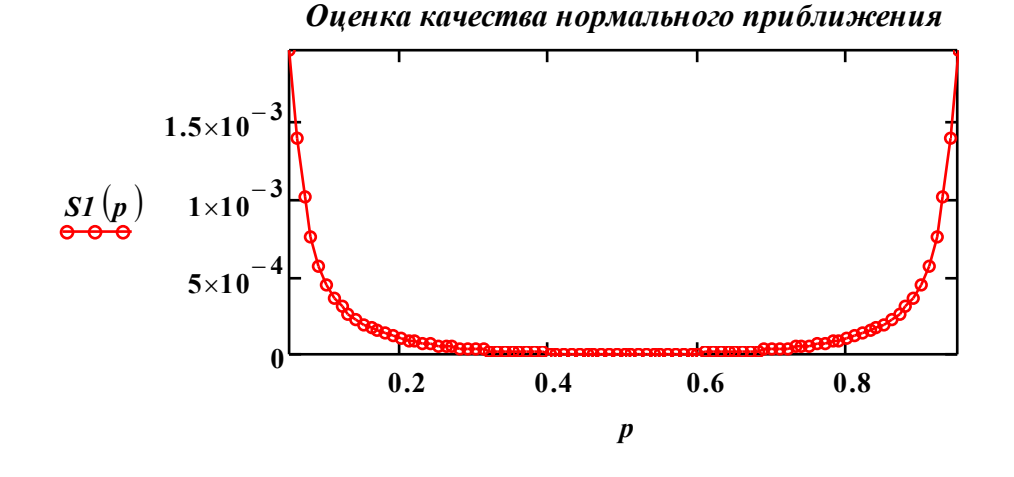

Из этого графика видно, что нормальное распределение плохо работает как при малых,так и при больших значениях p.

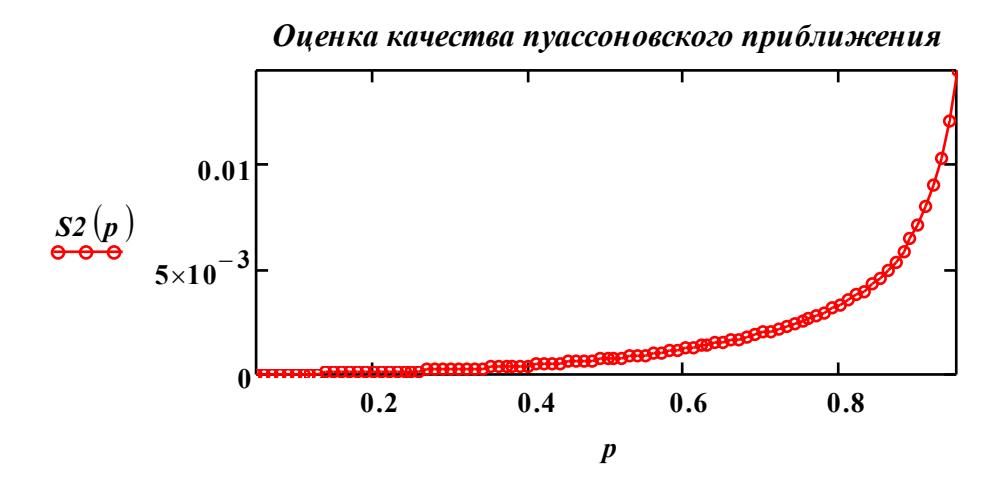

*Поведение S2(p) показывает, что Пуассоновское приближение лучше работает при малых значениях вероятности p*

Указание:Изменя n (в пределах 10 - 150, )убедитесь, что ошибка аппроксимации уменьшается с ростом n.

## Галанов Ю.И.

Лабораторный практикум по мат. статистике

Моделирование случайных величин и их распределений

#### Моделирование случайных событий. Схема Бернулли

Опыт с двумя исходами полностью определяется заданием вероятности р события А. Используя понятие геометрической вероятности, легко показать, что события  $\{A\}$  и  $\{rnd(1) < p\}$ равносильны.

Для генерирования случайных чисел, равномерно распределенных на отрезке  $[0,1]$  используем встроенную функцию  $rnd(1)$ .

Зададим число р, принадлежащее отрезку [0,1].

$$
p:=0.75
$$

Будем считать, что появление случайного числа

 $rnd(1) \leq p$ 

соответствует появлению события А.

Введем индикатор событи  $J(p)$ , равный единице, если событие произошло (т.е.если  $rnd(1) \leq p$ ) и равный нулю, если событие не произошло (т.е.  $rnd(1)$  >  $p$ )

 $J(p) := if (rnd(1) \le p, 1, 0)$ 

## Выборка из биномиального распределения

Смоделируем опыт, состоящий из **n** независимых испытаний и подсчитаем число испытаний, в которых произошло событие А в данной серии. Это число равно сумме индикаторов всех испытаний в одной серии:

$$
n := 15
$$
  $i := 0..n$   $x_i := J(0.25)$ 

 $x^T = (0 \t 0 \t 0 \t 1 \t 0 \t 1 \t 0 \t 0 \t 0 \t 0 \t 1 \t 0 \t 1 \t 0 \t 1)$ 

$$
\sum x =
$$

 $\overline{5}$ 

Число появлений события *А* в *n* независимых испытаниях *B* является случайной величиной, подчиняющейся биномиаaльному распределению.

Создадим выборку *B,* состоящую из *N* элементов.

$$
N := 201 \qquad k := 0 \dots N - 1 \qquad B_k := \sum_i J(p)
$$

## Отображение выборки

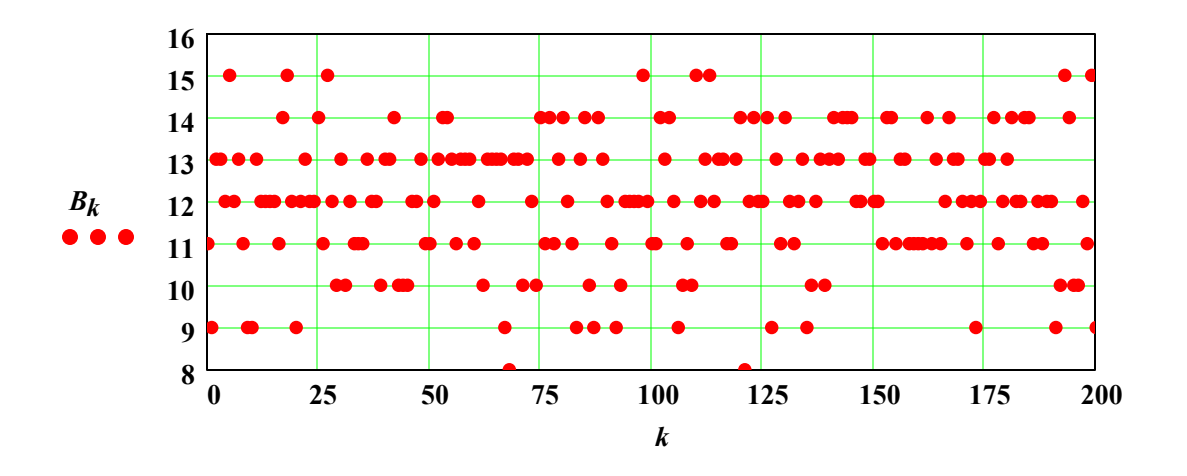

#### **1.РЯД РАСПРЕДЕЛЕНИЯ**

#### **2. ВАРИАЦИОННЫЙ РЯД**

Отсортируем выборку и получим вариационный ряд, из которого легко найти выборочную медиану и функцию распределения:

$$
C := sort(B) \qquad Med := C_{\frac{N-1}{2}} \qquad Med = 12
$$

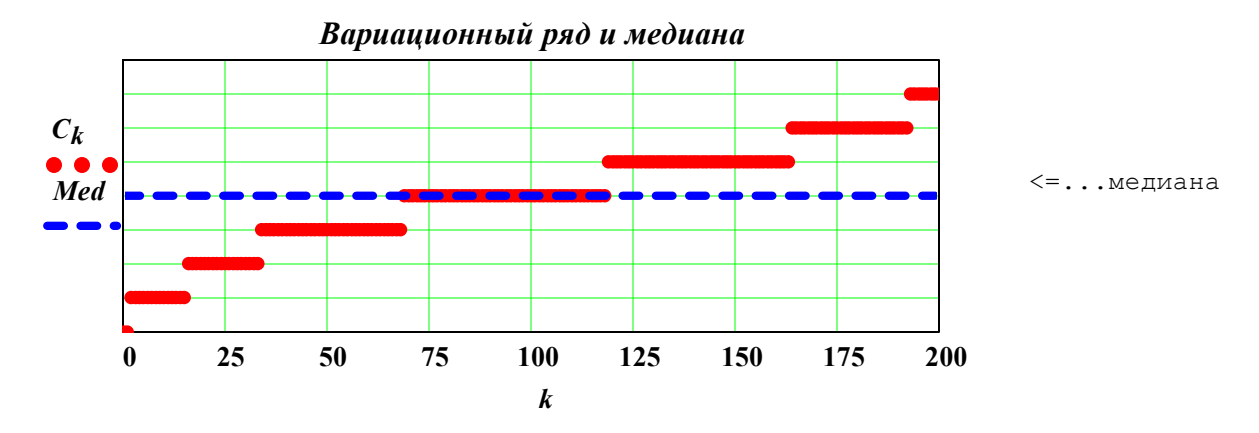

#### **3.ВЫБОРОЧНАЯ ФУНКЦИЯ РАСПРЕДЕЛЕНИЯ**

Выборочную функцию распределения можно получить двумя способами:

1) задав ее в явном виде:

$$
x := min(B) \dots n \qquad F_N(x) := \frac{1}{N} \cdot \sum_{k} if (B_k \le x, 1, 0) \qquad F_N(80) = 1
$$

2)или используя вариационный ряд: => *<sup>F</sup><sup>N</sup>* (*k*) *k N*  $:=$ 

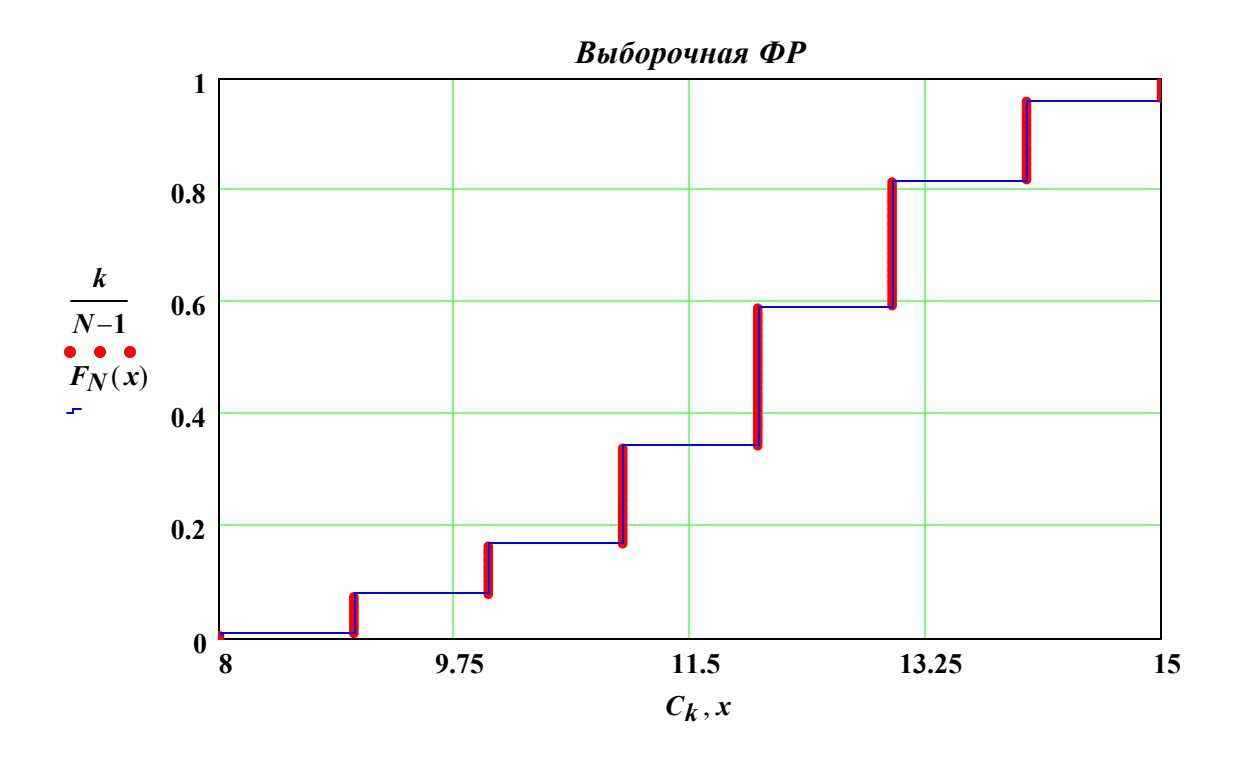

**4.Сравним выборочное частотное распределение (статистический ряд) и теоретическое, рассчитанное по формуле Бернулли:**

$$
P(m, p) := \frac{n! \cdot p^m \cdot (1-p)^{n-m}}{m! \cdot (n-m)!}
$$

Вводим индикатор равенства двух чисел.

Затем для каждого значения *m* подсчитываем, сколько элементов выборки принимает данное значение

$$
Ident(x, y) := if(x \neq y, 0, 1) \qquad m := C_0 \dots C_{last(C)}
$$

$$
v_m := \frac{1}{N} \left( \sum_k \text{Ident}\big(m, C_k\big)\right)
$$

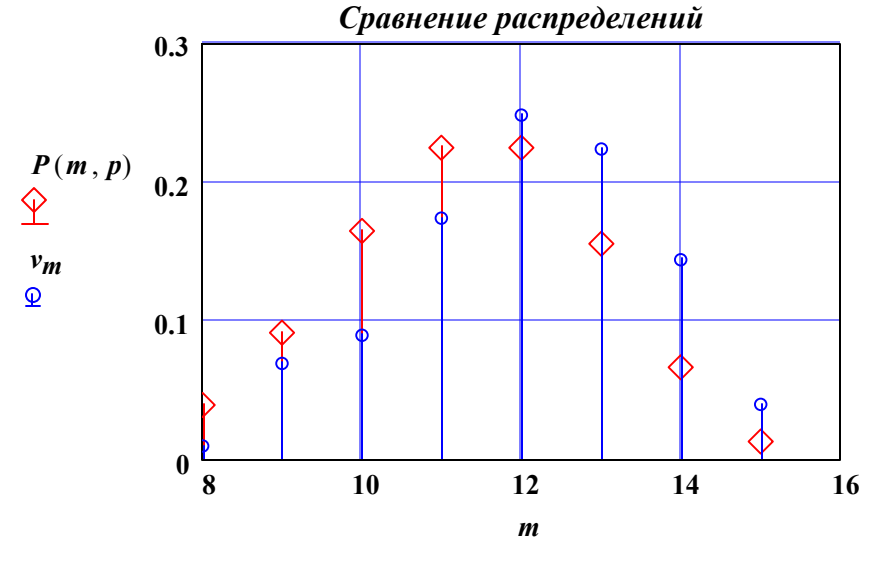

#### 5. ГИСТОГРАММА И ПОЛИГОН ЧАСТОТ

В случае дискретных случайных величин строятся их частотные распределения. Гистограмма и полигон частот служат оценками плотности распределения для непрерывных случайных величин. В данном примере мы рассмотрим порядок построения гистограммы и полигона частот с использованием функции hist, встроеенной в MathCad, которая автоматически подсчитывает число точек, попавших в каждый полуинтервал.

1. Зададим полуинтервал  $D$ , полностью покрывающий область значений выборки (размах выборки) [a, b]. Разоб"ем его на М одинаковых полуинтервалов  $\{d_i, d_{i+1}\}$ :

так, чтобы выполнялось условие  $a < d_0 < d_1 < d_2 < \ldots b < d_M$ 

Число интервалов группировки зададип по формуле Старджеса:

$$
M := 1 + trunc(log(n, 2))
$$
  $l := 0..M$ 

2. Зададим шаг дискретизации

$$
h := \frac{max(B) - min(B)}{M} \cdot 1.0001
$$

3. Создадим массив d, содержащий координаты точек разбиения области  $D$ :

$$
d_l := min(B) + h \cdot l \qquad min(B) = 8 \qquad max(B) = 15
$$

$$
d^T = (8 \quad 9.75 \quad 11.5 \quad 13.251 \quad 15.001)
$$

При построении гистограммы используем системную функцию  $hist(vx, vy)$ :

$$
H := \frac{hist(d, B)}{N \cdot h}
$$
  $H_{last(H)+1} := 0$   $\sum_{l} H_{l} \cdot N \cdot h = 201 \le \text{Hposepouhar cyama}$ 

Поскольку число элементов у массива **H** на единицу меньше, чем у массива  $d$ , то мы добавли ему еще один нулевой элемент. При построении графиков в качестве абсцисс берем середины частичных полуинтервалов.

Гистограмма изображается в виде прямоугольников с высотой, равной значению оценки плотности распределения.

Полигон частот - соединяет точки отрезками прямых линий.

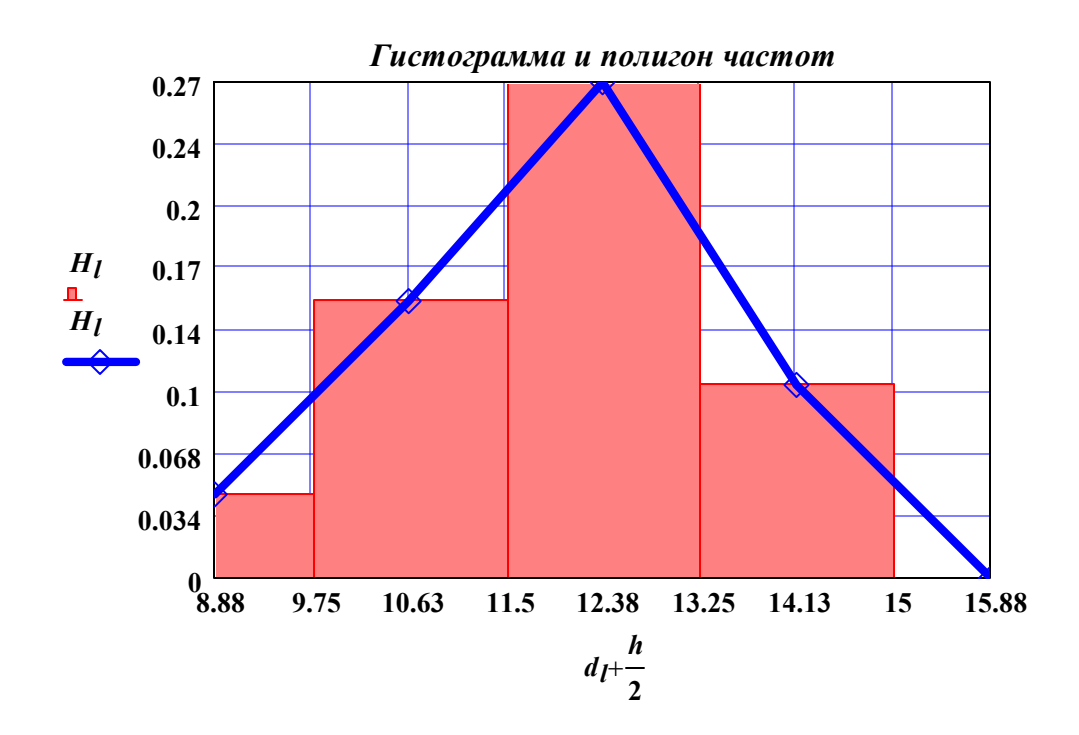

#### **6. Оценим выборчные параметры и сравним их с теоретическими (модельными)**

математическое ожидание и выборочное среднее

$$
m := n \cdot p
$$
  $m = 11.25$   $MO := \frac{1}{N} \cdot \sum_{k} C_k$   $MO = 12.03$ 

дисперсия и выборочная дисперсия

*Disp* := 
$$
n \cdot p \cdot (1 - p)
$$
 *Disp* = 2.813  $S2 := \frac{1}{N} \cdot \sum_{k} (B_k)^2 - MO^2$   $S2 = 2.477$ 

исправленная дисперсия:

$$
\frac{N}{N-1} \cdot S2 = 2.489
$$

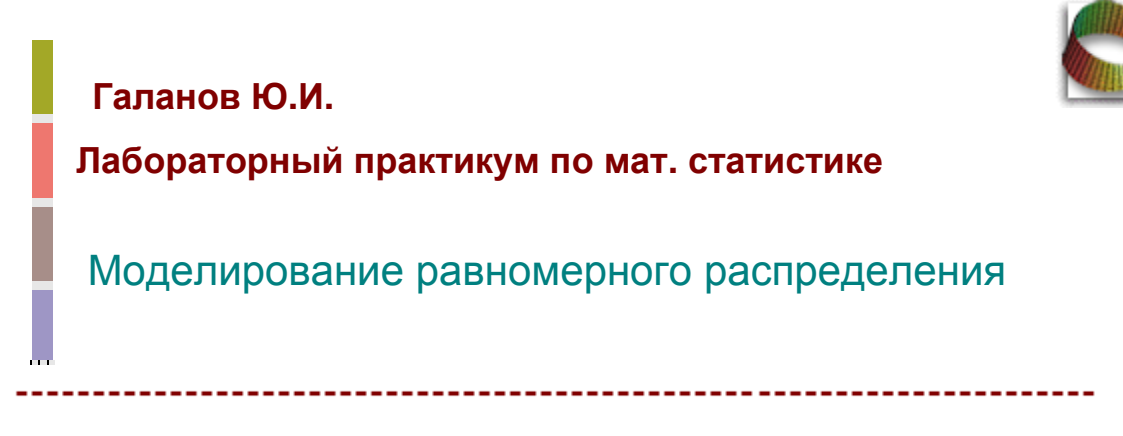

#### **Цель занятия:**

- Смоделировать выборку из равномерного распределения с заданными параметрами.
- сравнить визуально модельные и выборочные функцию и плотности распределения
- Оценить параметры распределения с помощью статистик, полученных методом моментов.

Задаем границы отрезка *a* := 4 *b* **:= 5**  $t := a - 0.001, a.. b + 0.001$ 

Теоретическая плотность распределения

$$
U(x, a, b) := if\left(x < a, 0, if\left(x > b, 0, \frac{1}{b-a}\right)\right)
$$

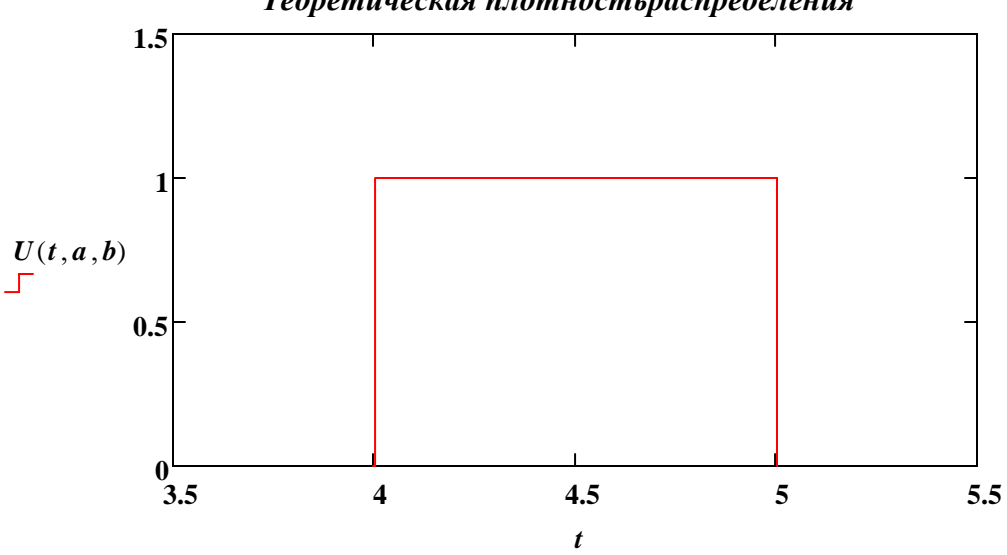

*Теоретическая плотностьраспределения* 

Задаем случайное число на отрезке [a, b]

$$
Urnd(a, b) := a + rnd(b - a)
$$

$$
N_{\rm so}=101
$$

Создаем выборку 
$$
M_{\mathcal{N}} := 101 \qquad i := 0..N-1 \qquad B_i := Urnd(a, b)
$$

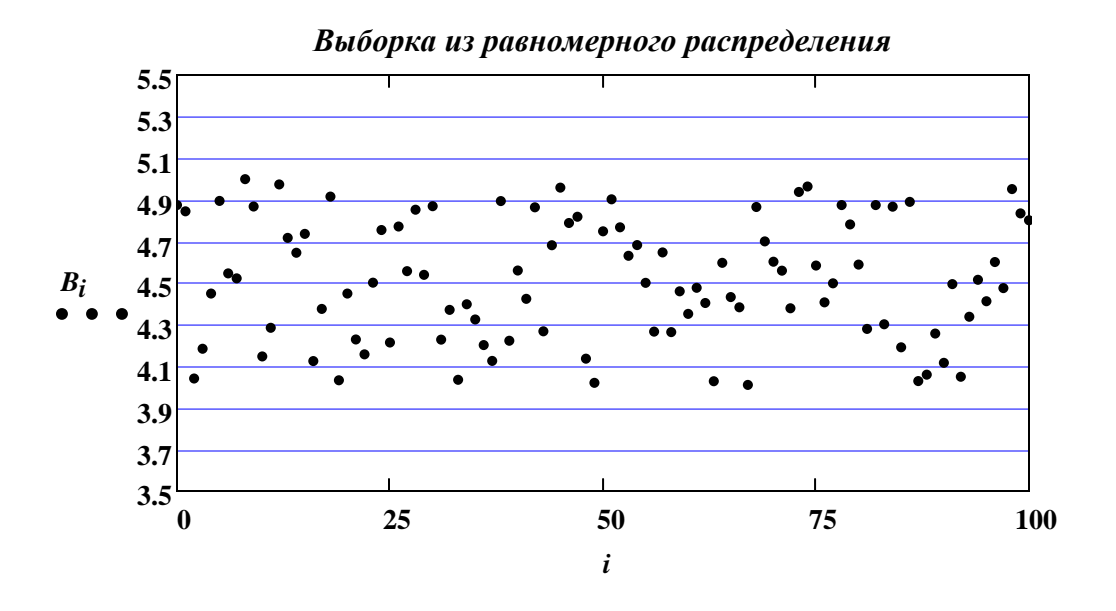

Создаем вариационный ряд и исползуем его для построения эмпирической функции распределения (ФР)

$$
C_{\text{av}} := sort(B)
$$

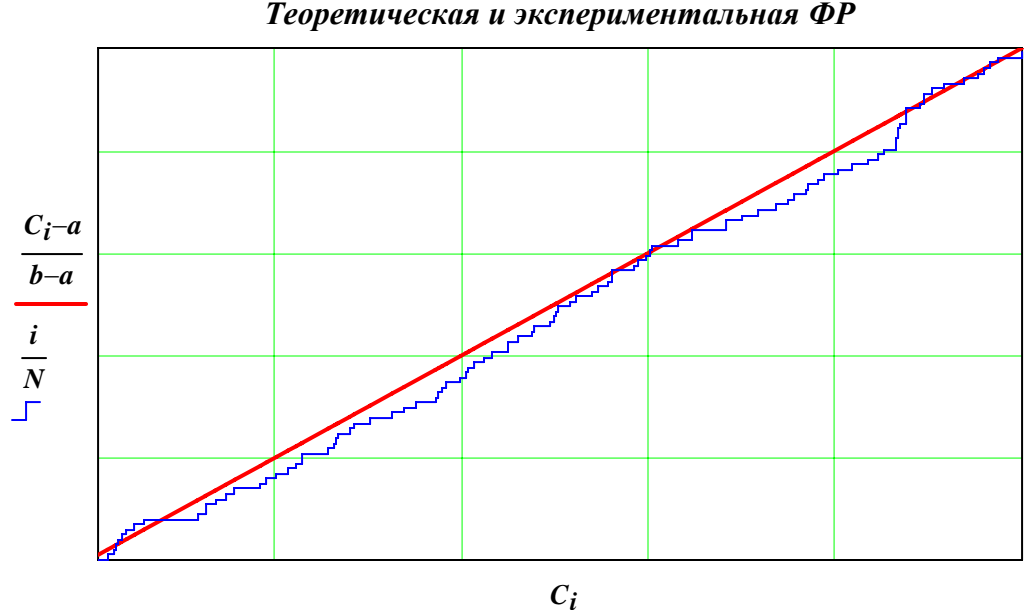

*Теоретическая и экспериментальная ФР*

#### Построение гистограммы

Находим число интервалов разбиения

\nпо формуле Старджеса

\n
$$
n := 1 + trunc(log(N, 2))
$$

\n3адаем шаг дискретизации

\n
$$
h := \frac{b \cdot 1.0001 - a}{n}
$$

\n
$$
k := 0..n
$$

Создаем массив точек разбиения  $d_k := a + h \cdot k$ 

Подсчитываем число точек, попавших в каждый интервал с помощью функции hist и делим на **Nh** (Объясните почему)

$$
H_{\infty} := \frac{hist(d, B)}{N \cdot h} \qquad \qquad L := 0 \quad last(H)
$$

Проверочная сумма 
$$
\Rightarrow
$$

$$
\sum_{l} \left[ H_{l}(N \cdot h) \right] = 101
$$

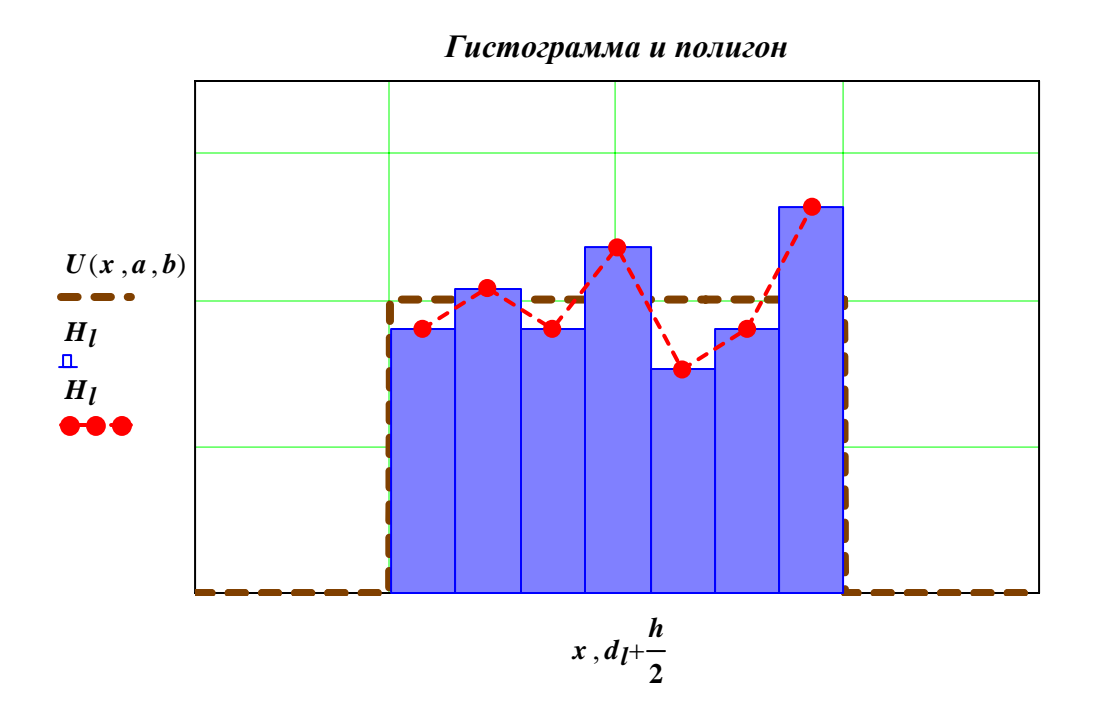

#### Оценим выборчные параметры и сравним их с теоретическими (модельными)

математическое ожидание и выборочное среднее

$$
m := \frac{b+a}{2} \qquad m = 4.5 \qquad MO := \frac{1}{N} \cdot \sum_{i} C_{i} \qquad MO = 4.514968
$$

Дисперсия

$$
D := \frac{(b-a)^2}{12} \qquad S2 := \frac{1}{N} \sum_{i} (B_i)^2 - MO^2 \qquad S2 = 0.082962
$$

 $D = 0.083333$ 

исправленная дисперсия: 
$$
\frac{N}{N-1} \cdot S2 = 0.083791
$$

параметры *а* и *в* находим методом моментов из системы уравнений:

$$
\begin{cases}\nM_x = \frac{b+a}{2} \\
D_x = \frac{(b-a)^2}{12}\n\end{cases} \Rightarrow \begin{cases}\n\frac{b+a}{2} = \overline{X} \\
\frac{(b-a)^2}{12} = S^2 \\
\frac{a' := MO - \frac{1}{2} \sqrt{12 \cdot S2}}{2}\n\end{cases}
$$
\n
$$
b-a = \sqrt{12 \cdot S2} \qquad b' := \left( MO + \frac{1}{2} \sqrt{12 \cdot S2} \right)
$$

$$
a' = 4.016083
$$
  $b' = 5.013852$   
 $a = 4$   $b = 5$ 

Кафедра ВМ ФТИ

# Галанов Ю.И. Лабораторный практикум по мат. статистике Моделирование нормального распределения

Задаем параметры распределения  $m := 2$  *s* = 1.25

Теоретическая плотность распределения

$$
f(x,m,s) := \frac{1}{\sqrt{2 \cdot \pi} \cdot s} \cdot exp \left[ -\frac{(x-m)^2}{2 \cdot s^2} \right]
$$

 $t := m - 5 \cdot s$ ,  $m - 5 \cdot s + 0.1$ .  $m + 5 \cdot s$ 

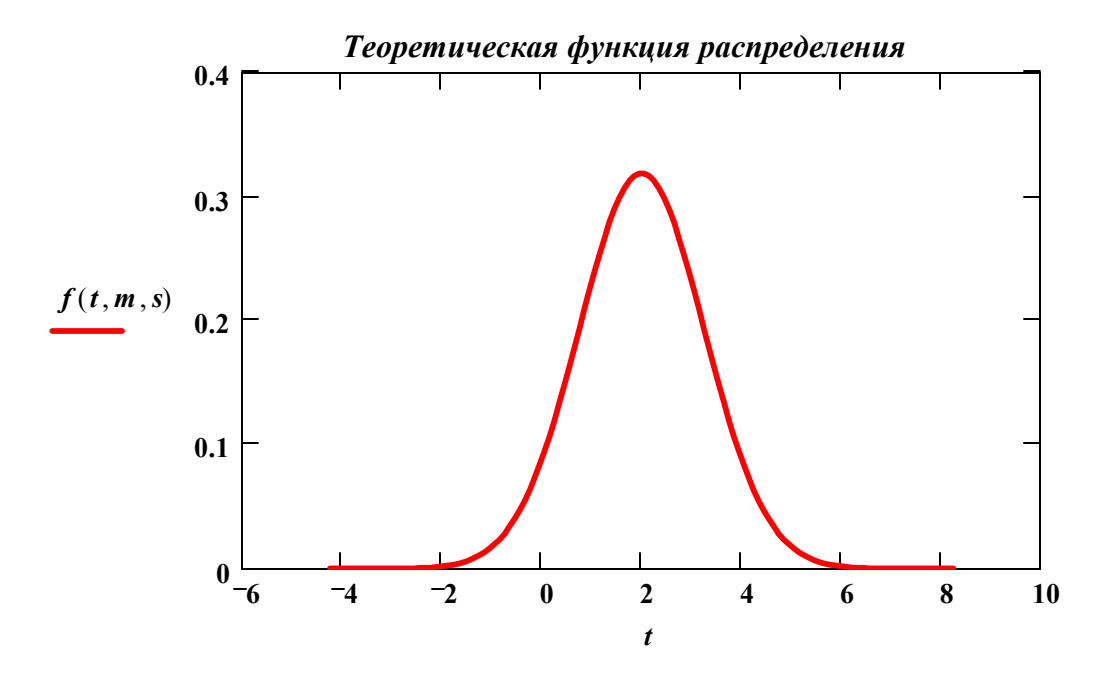

Создаем выборку  $N := 101$   $i := 0..N-1$ 

 $X_i := m + s \cdot cos(2 \cdot \pi rnd(1)) \cdot \sqrt{-2 \cdot ln(rnd(1))}$ 

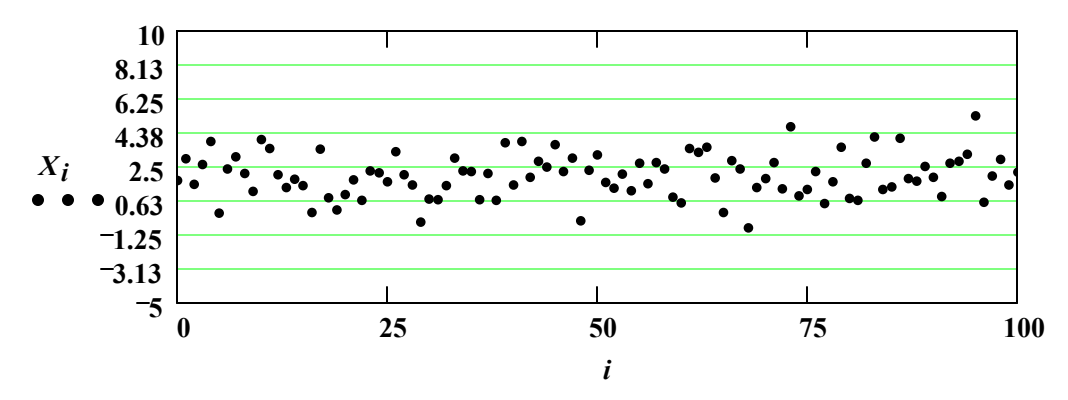

*Выборка из нормального распределения*

Создаем вариационный ряд и исползуем его для построения эмпирической функции распределения (ФР):

 $C := sort(X)$ **6 4 2 0 2 4 6 8 10**  $0 - 6$ **0.5 1**  $pnorm(t, m, s)$ *i N*

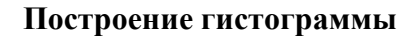

$$
3a\text{ даем число отрезков}\qquad n := |1 + \text{trunc}
$$

$$
n := \left(1 + trunc\left(\frac{ln(N)}{ln(2)}\right)\right) \quad n = 7
$$

$$
3a\text{anew mar дискретизации} \qquad \mathbf{h} :=
$$

$$
k := \frac{C_{N-1} - C_0}{n} \cdot 1.001 \qquad k := 0..n
$$

Создаем массив точек разбиения  $d_k = C_0 + h \cdot k$ 

 $t, C_i$ 

Подсчитываем число точек, попавших в каждый отрезок с помощью функции *hist* и делим на *Nh* (Объясните почему)

$$
H := \frac{hist(d, X)}{N \cdot h} \qquad l := 0 \ldots last(H)
$$

Проверочная сумма => *<sup>H</sup><sup>l</sup>*

$$
\sum_l H_l \cdot (N \cdot h) = 101
$$

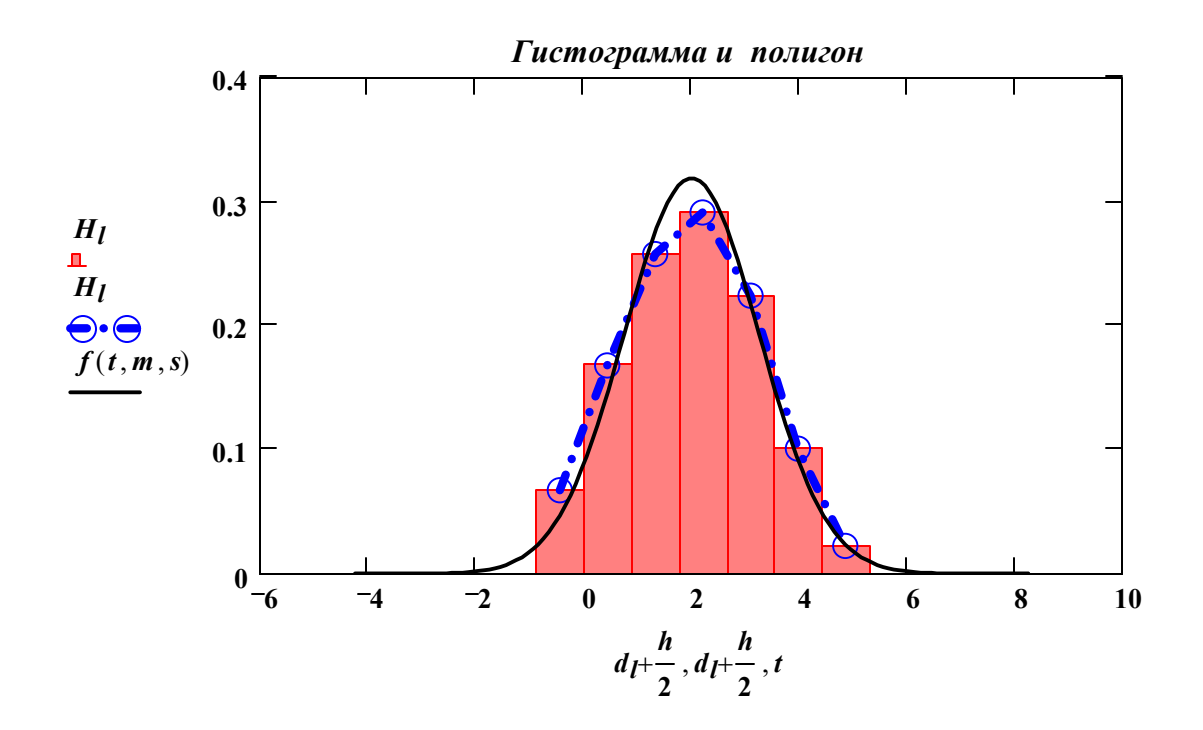

#### **Оценим выборчные параметры и сравним их с модельными**

математическое ожидание и выборочное среднее

$$
m = 2
$$
  $MO := \frac{1}{N} \sum_{i} C_i$   $MO = 1.984486$ 

дисперсия и выборочная дисперсия:

$$
s^2 = 1.5625
$$
  $S2 := \frac{1}{N} \sum_i (X_i - MO)^2$   $S2 = 1.41423$ 

*N*  $N - 1$ **•** исправленная дисперсия:

## Галанов Ю.И.

Лабораторный практикум по мат. статистике

Построение доверительных интервалов для параметров нормального распределения

## Задание

- 1. Смоделировать выборку из нормального распределения.
- 2. Построить гистограмму и полигон частот.
- 3. Оценить параметры распределения.
- 4. На уровне доверия у построить доверительный интервал для математического ожидания и дисперсии.

 $N := 500$  $k := 0 \dots N - 1$   $a := 2$   $s := 3$ 

$$
X_k := a + s \cdot sin(2 \cdot \pi \cdot rnd(1)) \cdot \sqrt{-2 \cdot ln(rnd(1))}
$$

$$
\mathbf{M} \coloneqq 1 + ceil\left(\frac{\ln(N)}{\ln(2)}\right) \qquad \qquad i\coloneqq 0\ldots \mathbf{M} \qquad \quad h\coloneqq \frac{\max(X)\cdot 1.0001 - \min(X)}{\mathbf{M}}
$$

$$
d_i := min(X) + h \cdot i \qquad \qquad H := \frac{hist(d, X)}{N \cdot h} \qquad \qquad H_{last(H)+1} := 0
$$

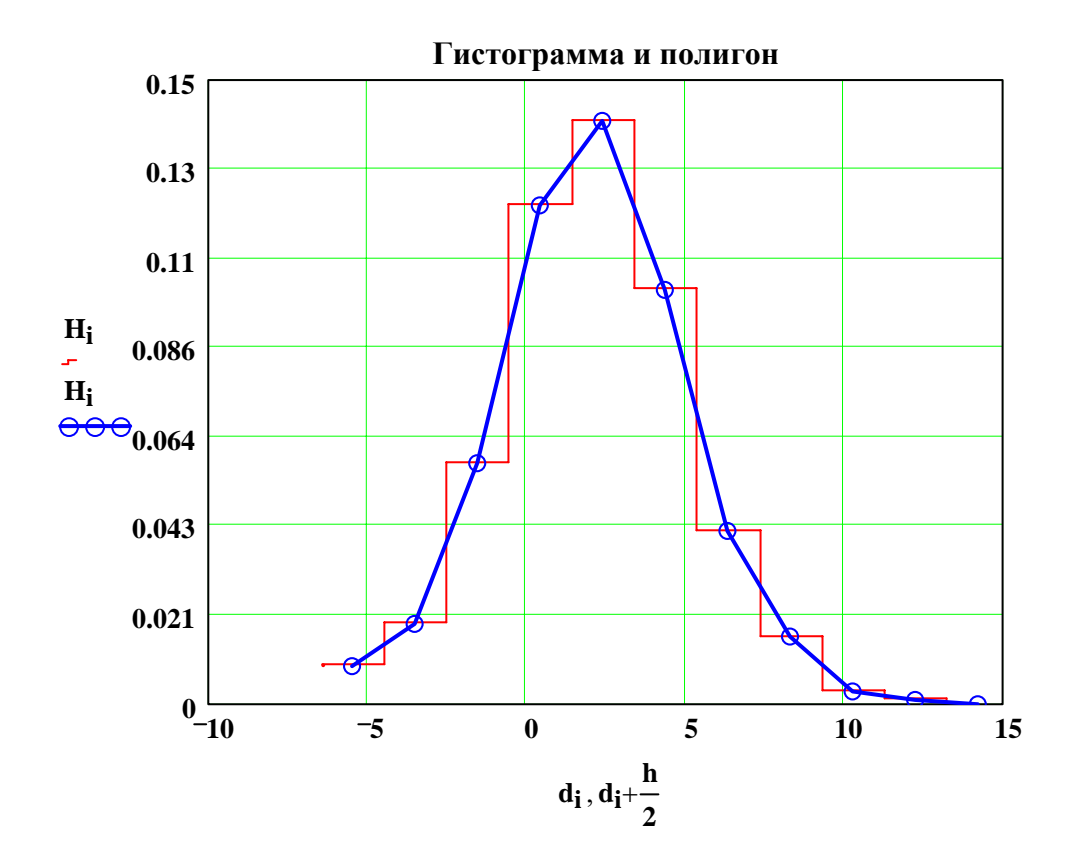

## Доверительный интервал для математического ожидания

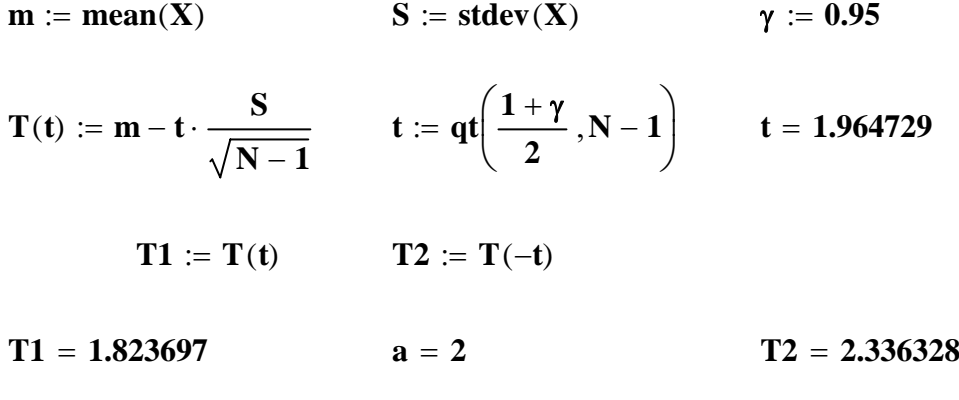

## Доверительный интервал для дисперсии

n := rows(X)   
\nn = 500   
\n
$$
D := var(X)
$$
   
\n $D = 8.492689$   
\n $t1 := qchisq(\frac{1-\gamma}{2}, n-1)$    
\n $t2 := qchisq(\frac{1+\gamma}{2}, n-1)$   
\n $t1 = 438.998025$    
\n $t2 = 562.789493$    
\n $T1 := \frac{D \cdot n}{t2}$    
\n $T2 := D \cdot \frac{n}{t1}$   
\n $T1 = 7.545174$    
\n $s^2 = 9$    
\n $T2 = 9.67281$ 

#### Результаты расчетов представьте в виде таблицы

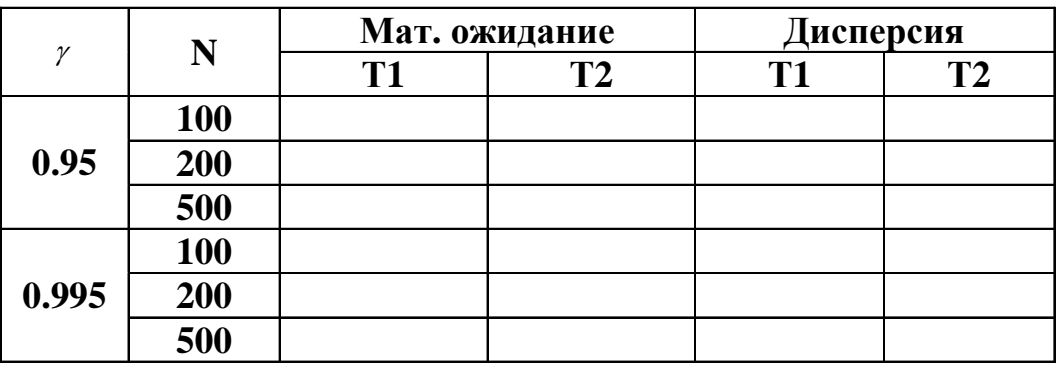

Ответьте на контрольные вопросы:

- Какие статистики применяются для построения доверительных интервалов?
- Каковы их распределения?
- Что такое квантили распределения и как они используются при вычислении доверительных интервалов?
- Как изменяется величина доверительного интервала с увеличением объема выборки?
- Как изменяется величина доверительного интервала с увеличением доверительной вероятности?

## **Галанов Ю.И.**

## Лабораторный практикум по мат. статистике

Проверка гипотезы о нормальности распределения. Критерий Колмогорова

#### **Задание.**

- **Смоделировать две выборки одинакового объема: одну с нормальным распределением, а другую с равномерным распределением. Мат. ожидание и дисперсию для обеих выборок задать одинаковыми.**
- **Провести визуальную проверку гипотезы о нормальности распределений. Для чего представить стандартизованные значения вариант распределений как функции соответствующих квантилей стандартного распределения.Если распределение нормально, то должна получиться прямая линия. В противном случае экспериментальные точки не будут укладываться на прямую линию.** *Визуальный метод проверки нормальности основан на способности человека отличать прямую линию от непрямой.*
- **Проанализируйте, как влияет объем выборок на на возможность их визуального распознавания.**
- **Проверьте гипотезу о нормальности выборок с помощью критерия Колмогорова. Для этого задайте и подсчитайте значения статистик критерия для обеих выборок. Критические точки возьмите из прилагаемых таблиц.**
- **Проверьте экспериментально, как влияет объем выборки и значение уровня значимости на возможность идентифицировать нормальную выборку.**
- **При составлении отчета опишите пять шагов проверки гипотезы применительно к Вашей задаче.**

#### **Контрольные вопросы**

- **Что называют статистической гипотезой?**
- **Какая гипотеза является простой?**
- **Какие ошибки возможны при проверке гипотезы?**
- **Что такое уровень значимости и каков диапазон его значений?**
- **Что такое статистический критерий и статистика критерия?**
- **Что такое мощность критерия?**
- **Что такое критическая область. Какими бывают критические области?**
- **Какова критическая область для данной задачи?**
- **От чего зависит надежность статистических выводов?**

#### Примерная программа проведения работы

Моделируем две выбоки с различными распределениями, но одинаковыми параметрами

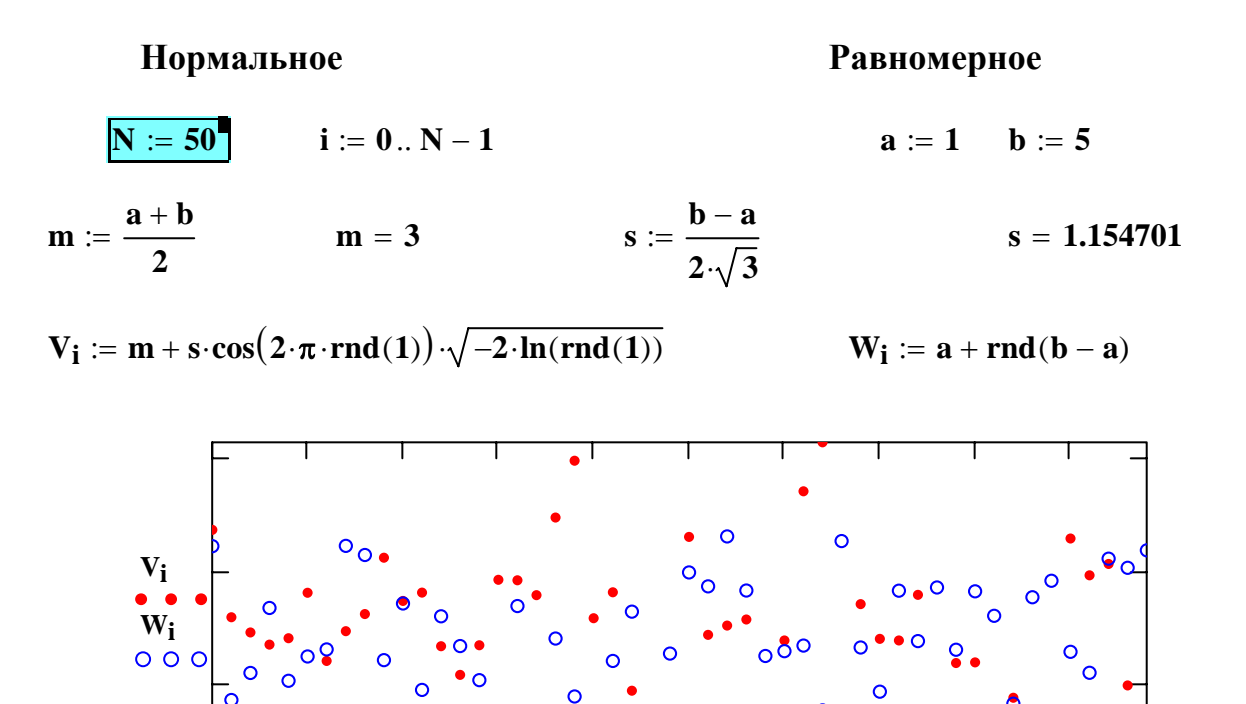

Преобразуем обе выборки в стандартные, предполагая, что справедлива гипотеза о нормальности выборок

ε

 $\mathbf{i}$ 

 $\overline{O}$ 

$$
Z \coloneqq \left( \frac{V - mean(V)}{stdev(V)} \right) \qquad \quad T \coloneqq sort(Z) \qquad Y \coloneqq \left( \frac{W - mean(W)}{stdev(W)} \right) \qquad \quad X \coloneqq sort(Y)
$$

Построим выборочные функции распределения, используя вариационный ряд и сравним их с теоретическим (cnorm(x))

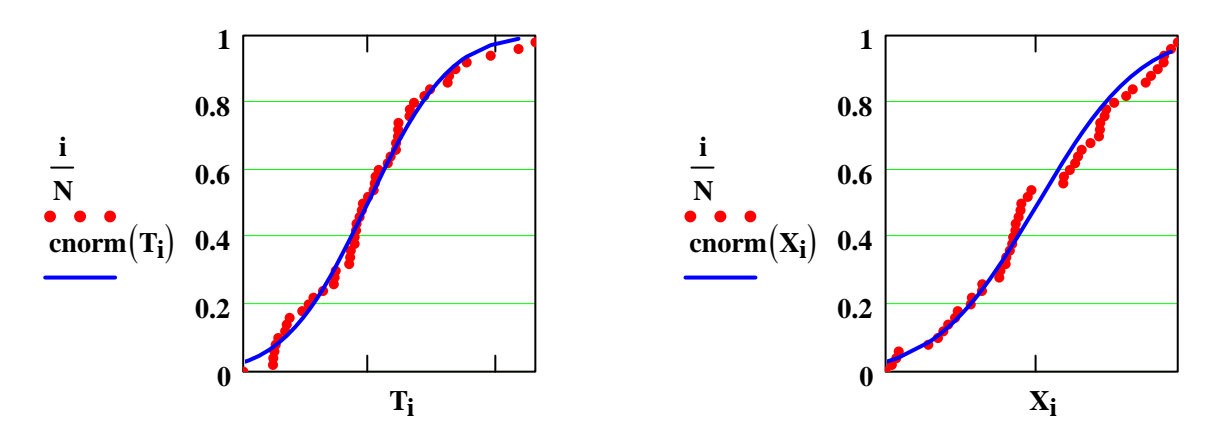

#### Визуальная проверка нормальности

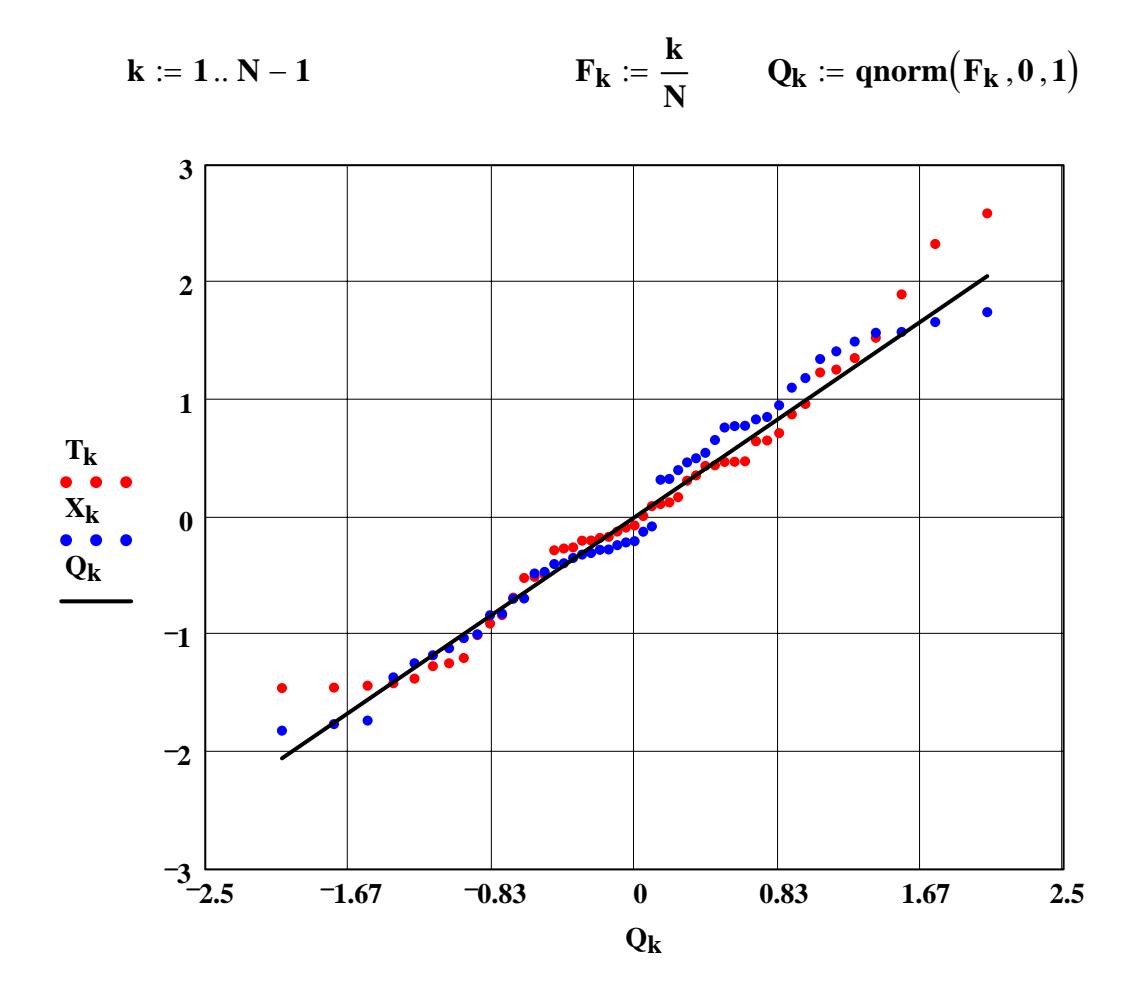

Подсчитаем значения статистик критерия Колмогорова

Нормальное

Равномерное

 $TT_i := \left| \frac{i}{N} - \text{conorm}(T_i) \right|$  $\mathbf{T} \mathbf{X_i} := \left| \frac{\mathbf{i}}{\mathbf{N}} - \text{conorm}(\mathbf{X_i}) \right|$  $tT := \sqrt{N} \cdot max(TT)$  $tX := \sqrt{N} \cdot max(TX)$  $tT = 0.48837$  $tX = 0.570625$ 

#### Делаем выводы о принадлежности или непринадлежности выборок к нормальному распределению

 $N = 50$ 

### УКАЗАНИЕ 1: оцените ошибку второго рода и мощность критерия; результаты представьте в виде таблицы

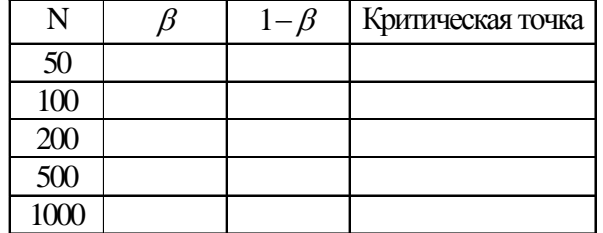

УКАЗАНИЕ 2: Чтобы ценить ошибку 2-го рода надо выполнить:

- 1. ПОМЕСТИ КУРСОР НА  $N = 50$
- 2. нажимай F9 10 (или 20) раз и считай, сколько раз tX примет значение, меньше критической точки. Частота этого события и есть оценка ошибки 2-го рода
- 3. Замени значение N и повтори п.2 и тд.

#### Таблица квантилей распределения Колмогорова

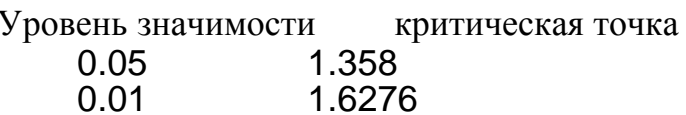

 $j := 0..1001$ 

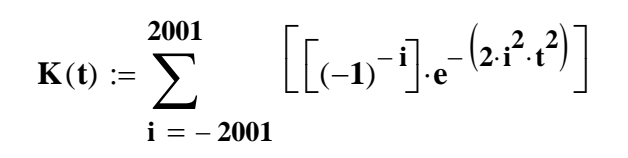

$$
K(1.358) = 0.949973
$$

 $t := 0.0.1...2$ 

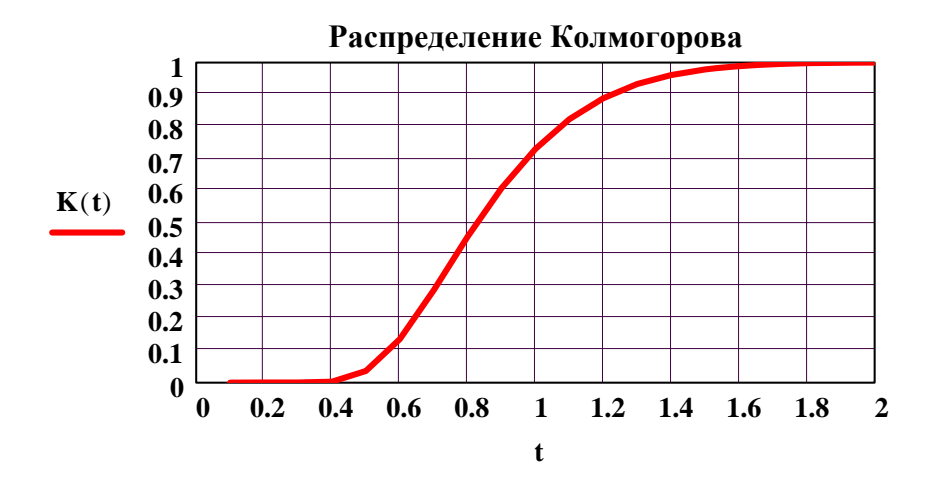

## **Расчет квантилей распределения Колмогорова**

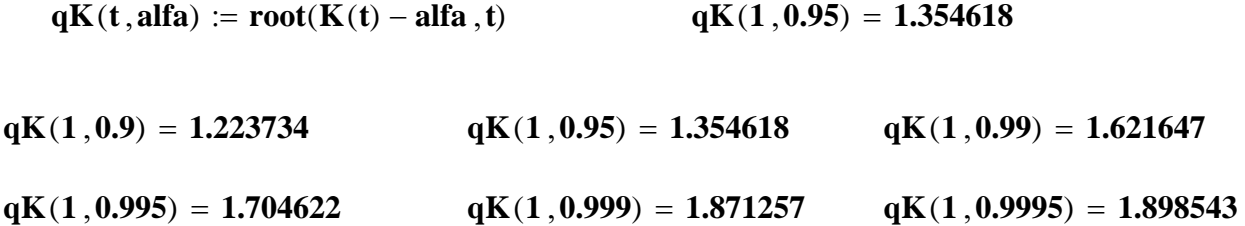

## Галанов Ю.И.

## Лабораторный практикум по мат. статистике

Проверка гипотезы о виде распределения с помощью критерия ХИ - квадрат

Залание.

- Для выборки Х на уровне значимости 0.05 проверить гипотезу о том, что она описывается показательным распределением.
- Применить метод хи-квадрат.

Указание.

- Провести разбиение области значений функции на интервалы равной вероятности.
- Проверить гипотезу для двух распределений: показательного и треугольного.

В отчете:

- Опишите пять шагов проверки гипотезы применительно к данному случаю.
- Вывести услоие равенства математических ожиданий для модельных распределений.
- Найти оценку параметров треугольного распределения методом моментов. Сколько независимых параметров задают треугольное распредеелние?
- В чем суть моделирования с помощью обратных функций?
- Объясните особенности построения интервалов равной вероятности.

Плотность показательного распределения

 $f(x, L) := L \cdot exp(-L \cdot x)$ 

Функция распределения

$$
F(x,L) := 1 - exp(-L \cdot x)
$$

 $=1$ 

Обратная функция

$$
\mathbf{qexp}(\mathbf{u}\,,\mathbf{L}) := \frac{1}{\mathbf{L}}\cdot\mathbf{ln}(1-\mathbf{u})
$$

Параметры распределений задаем из условия равенства математических ожиданий

**a** := 0.5 **b** :=  $\frac{2}{a}$  **L** :=  $\frac{6}{a \cdot b^2}$  **L** = 0.75

Плотность треугольного распределения

$$
\mathbf{ft}(\mathbf{x}) := \mathbf{if} \left( \mathbf{x} < 0, 0, \mathbf{if} \left( \mathbf{x} > \mathbf{b}, 0, \mathbf{a} - \frac{\mathbf{a}}{\mathbf{b}} \cdot \mathbf{x} \right) \right)
$$

Функция распределения

$$
\mathbf{Ft}(\mathbf{x}) := \mathbf{if} \left( \mathbf{x} < 0, 0, \mathbf{if} \left( \mathbf{x} > \mathbf{b}, 1, \mathbf{a} \cdot \mathbf{x} - \frac{\mathbf{a}}{\mathbf{b}} \cdot \frac{\mathbf{x}^2}{2} \right) \right)
$$
\n
$$
\mathbf{qtr}(\mathbf{t}) := \mathbf{b} - \sqrt{\frac{2 \cdot \mathbf{b} \cdot (1 - \mathbf{t})}{\mathbf{a}}}
$$

Обратная функция

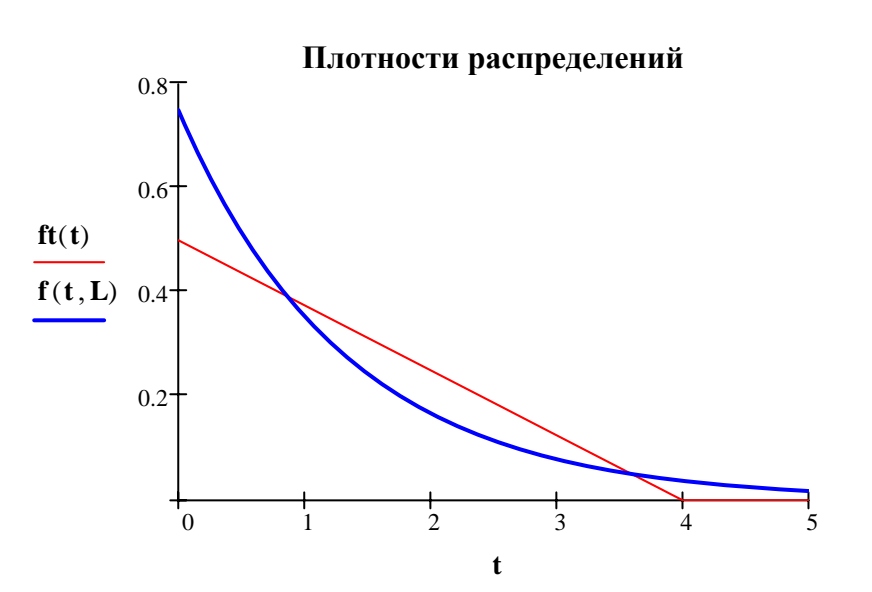

**Моделируем выборку из показательного распределения**

$$
\mathbf{i} := 0 \dots \mathbf{N} - 1
$$

 $X_i := qexp(rnd(1), L)$  . Coprupyem  $Xs := sort(X)$ 

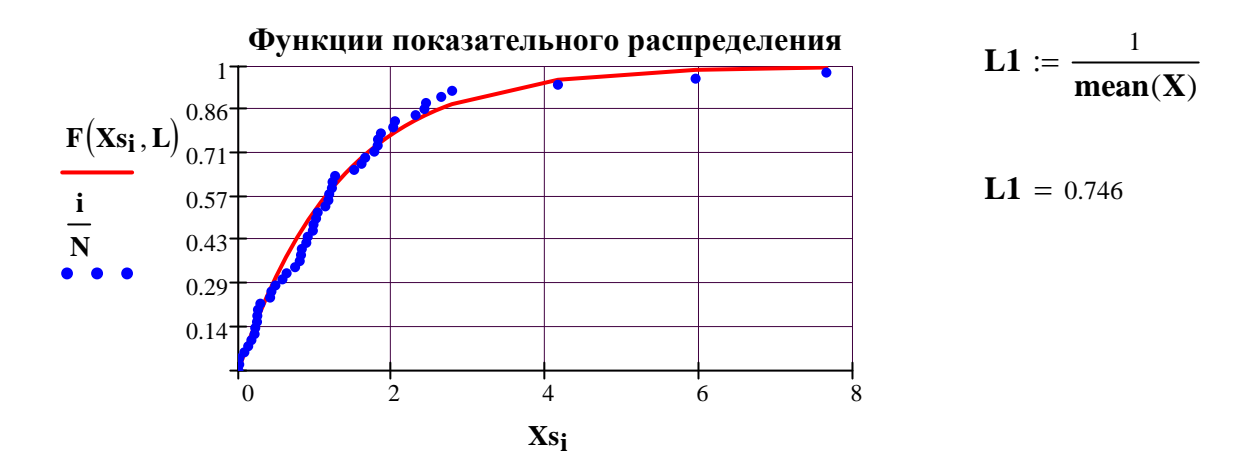

#### **Моделируем выборку из треугольного распределения**

$$
Y_i := qtr(rnd(1))
$$
  $Ys := sort(Y)$   $L2 := \frac{1}{mean(Y)}$ 

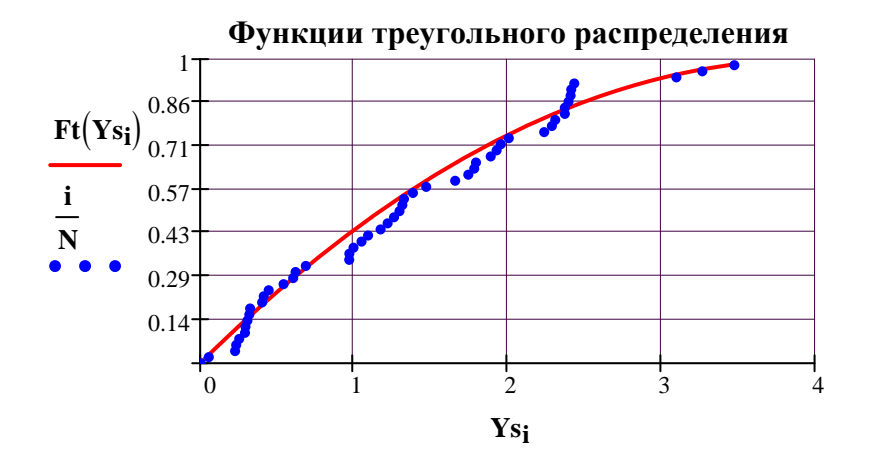

**Задаем число интервалов группировки и формируем интервалы равной вероятности**

**M** := 1 + **trunc**(**log**(**N**, 2))  
**M** = 6 **k** := 0...**M** - 1 **l**<sub>**k**</sub> := 
$$
\frac{k}{M}
$$

$$
dx_{k} := qexp(I_{k}, L1)
$$
\n
$$
dx_{M} := max(X) \cdot 2
$$
\n
$$
dx^{T} = (0 \quad 0.244 \quad 0.543 \quad 0.929 \quad 1.472 \quad 2.401 \quad 15.315)
$$

$$
dy_k\coloneqq qexp\bigl(l_k\,, L2\bigr)
$$

**dyT dyM** := **max Y**( ) <sup>⋅</sup> <sup>2</sup> <sup>=</sup> ( ) 0 0.246 0.547 0.935 1.481 2.416 6.955

#### **Подсчитываем число точек, попавших в интервалы группировки**

$$
\mathbf{v} := \mathbf{hist}(\mathbf{dx}, \mathbf{X}) \qquad \mathbf{v} = \mathbf{hist}(\mathbf{dy}, \mathbf{Y})
$$
  

$$
\mathbf{v}^T = (9 \quad 6 \quad 8 \quad 10 \quad 10 \quad 7) \qquad \mathbf{v}^T = (4 \quad 10 \quad 3 \quad 13 \quad 16 \quad 4)
$$

**Теоретическое (ожидаемое) число точек, попавших в интервалы группировки**

$$
vt := \frac{N}{M} \qquad round(vt) = 8
$$

**Число степеней свободы** 
$$
r := M - 1 - 1
$$
  $r = 4$ 

Кафедра ВМ ФТИ 28 от 1999 году в 1999 году в 1999 году в 1999 году в 1999 году в 1999 году в 1999 году в 1999 г

Статистики критерия

$$
\mathbf{hiX} := \sum_{\mathbf{k}} \frac{(\mathbf{v}_{\mathbf{k}} - \mathbf{v} \mathbf{t})^2}{\mathbf{v} \mathbf{t}} \qquad \mathbf{hiX} = 1.6 \qquad \qquad \mathbf{hiY} := \sum_{\mathbf{k}} \frac{(\mathbf{v}\mathbf{y}_{\mathbf{k}} - \mathbf{v}\mathbf{t})^2}{\mathbf{v} \mathbf{t}} \qquad \mathbf{hiY} = 17.92
$$

Функция принятия решения (для ленивых, лень - двигатель прогресса!)

 $Crit(t) := if (t < C, "Ho -- Primim aem " , "Ho -- Otwergaem")$ 

 $Crit(hiX) = "Ho -- Prinimaem"$   $Crit(hiY) = "Ho -- Otwergaem"$  $N \equiv 50$ 

## УКАЗАНИЕ: оцените ошибку второго рода и мощность критерия; результаты представьте в виде таблицы

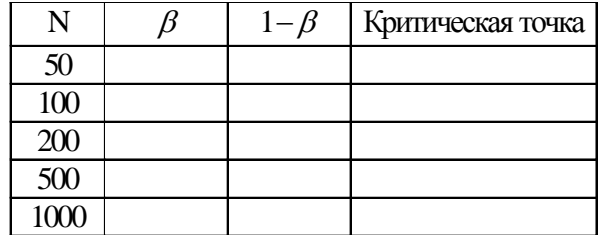

#### УКАЗАНИЕ: Чтобы ценить ошибку 2-го рода надо выполнить:

- 1. Помести курсор на  $N = 50$
- 2. нажимай F9 10 (или 20) раз и считай, сколько раз hiY примет значение, меньше критической точки (или значение функции будет  $Crit(hiY) = \Box$  "Ho -- Prinimaem"" ). Частота этого события и есть оценка ошибки 2-го рода
- 3. Замени значение N и повтори п.2 и тд.

## Галанов Ю.И.

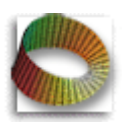

## Лабораторный практикум по мат. статистике

## Проверка гипотезы о независимости

#### Задание

- 1. Смоделировать выборку из системы 2-х случайных величин с линейной корреляционной связью.
- 2. Построить корреляционное поле.
- 3. Оценить параметры корреляционной зависимости.
- 4. Проверить гипотезу о значимости коэффициента корреляции.
- 5. Проверьте влияние объема выборки на чувствительность данного критерия к величине параметров линейной связи.
- 6. Постройте доверительный интервал для коэффициента корреляции при большом объеме выборки и значимом коэффициенте корреляции.

#### Для отчета

- 1. Опишите этапы проведения корреляционного анализа на данном примере.
- 2. Прокомментируйте этапы составления программы.
- 3. Изложите мотивированные выводы о влияние объема выборки и значений параметров модели на надежность статистических выводов.
- 4. Какой геометрический смысл можно придать доверительным границам коэффициента корреляции?

## 1. Моделируем выборку из двухмерной системы нормально распределенных случайных величин

$$
N := 50 \qquad k := 0..N-1
$$

$$
w(x, y) := \sin(2 \cdot \pi \cdot x) \cdot \sqrt{-2 \ln(y)}
$$

$$
k:=0\,..\,N-1
$$

#### Модель линейной регрессии

$$
Y(x,mx,my,sx,sy,\rho)\coloneqq my+\rho\cdot\frac{sy}{sv}\cdot(x-mx)
$$

Задаем параметры модели  $mx := 1$   $my := 1$   $sx := 100$   $sy := 10$ 

 $\rho := 0.5$ 

 $X_{k=0} := mx + sx \cdot w(rnd(1), rnd(1))$ 

Первая компонента системы

Вторая компонента системы 
$$
X_{k,1}\coloneqq Y\Big(X_{k,0},mx,my,sx,sy,\rho\Big)+sy\cdot\sqrt{1-\rho^2}\cdot w(rnd(1)\,,rnd(1))
$$

ЗАМЕЧАНИЕ. При моделировании второй компоненты берем остаточную дисперсию

 $sy.\sqrt{1-\sigma^2}$ 

## 2. Обработка экспериментальных результатов

Сортируем массив данных по первой компоненте

 $X := \text{csort}(X, 0)$ 

## ОЦЕНИВАЕМ ЧИСЛОВЫЕ ХАРАКТЕРИСТИКИ СОСТАВЛЯЮЩИХ СИСТЕМЫ

 $Mx := mean(x^{\langle 0 \rangle})$  $My := mean(X^{(1)})$   $Sx := stdev(X^{(0)})$   $Sy := stdev(X^{(1)})$ 

Вычисляем выборочный коэффициент корреляции

$$
\frac{1}{N} \cdot \sum_{\mathbf{k}} \left[ \left( \mathbf{x}^{(0)} \right)_{\mathbf{k}} - \mathbf{M} \mathbf{x} \right] \cdot \left[ \left( \mathbf{x}^{(1)} \right)_{\mathbf{k}} - \mathbf{M} \mathbf{y} \right] \right]
$$
Явная формула 
$$
\mathbf{r} := \frac{1}{N} \cdot \sum_{\mathbf{k}} \left[ \left( \mathbf{x}^{(0)} \right)_{\mathbf{k}} - \mathbf{M} \mathbf{x} \right] \cdot \left[ \left( \mathbf{x}^{(1)} \right)_{\mathbf{k}} - \mathbf{M} \mathbf{y} \right] \right]
$$

Проверяем с помощью встроенной функции

$$
corr(X^{(0)},X^{(1)})=0.548
$$

 $Ypred(x) := Y(x, Mx, My, Sx, Sy, r)$ 

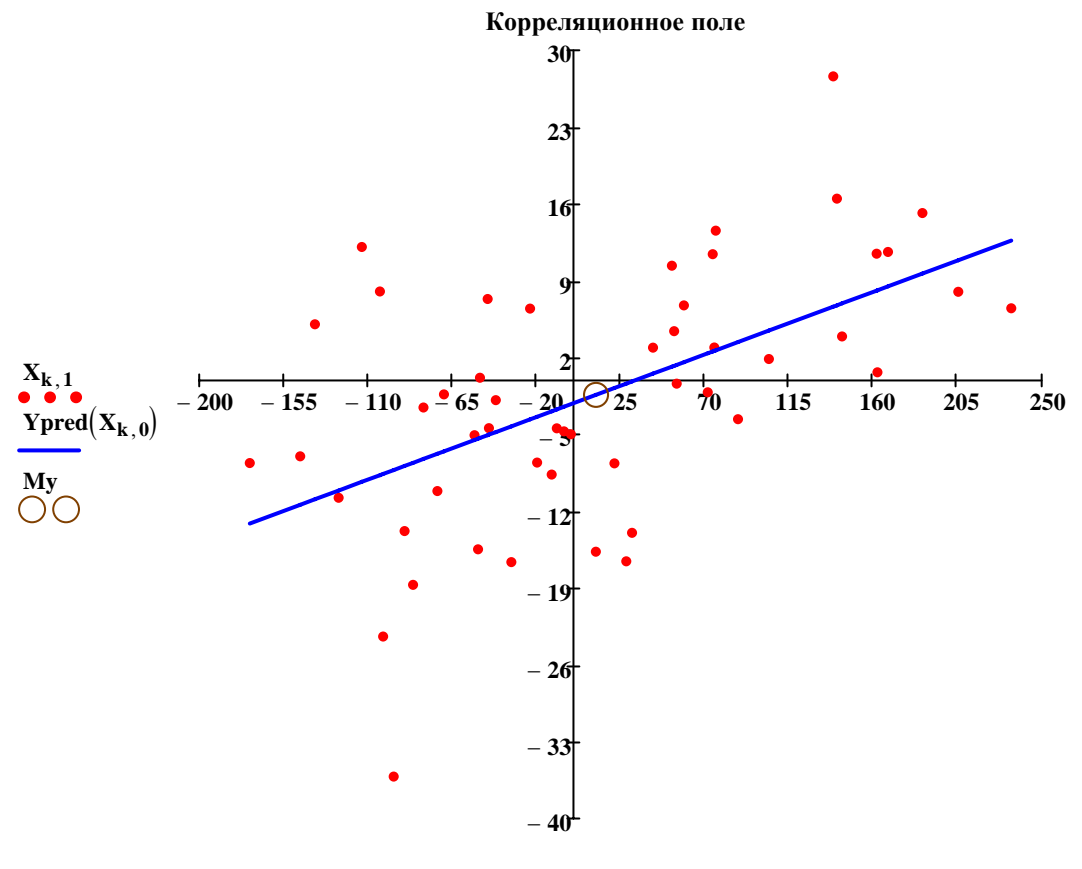

 $X_{k,0}, X_{k,0}, Mx$ 

#### Сравним модельные параметры с их оценками

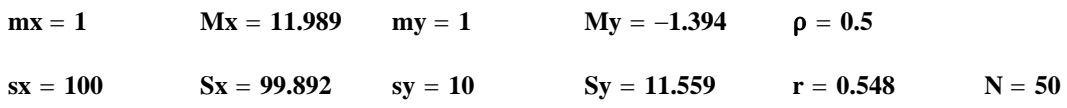

#### 3. Проверка гипотезы о значимости коэффициента корреляции

$$
Y\text{ровень значимости} \qquad \qquad \alpha := 0.01
$$

Критическая точка (двухсторонний критерий)

$$
\text{Q} := qt\left(1-\frac{\alpha}{2}, N-2\right)
$$

 $|\mathbf{r}|$ 

Статистика критерия

$$
t:=\frac{1}{\sqrt{1-r^2}}\cdot\sqrt{N-2}
$$

Сравниваем значения статистики критерия и критической точки.

Делаем выводы.

$$
t = 4.537
$$
 C = 2.682

## 4. Доверительный интервал для коэффициента корреляции Используем Z преобразование Фишера

$$
Z(r) := \frac{1}{2} \cdot ln\left(\frac{1+r}{1-r}\right)
$$

 $\sqrt{N-3} \cdot (Z - Mz)$  имеет стандартное распределение Статистика  $\gamma = 0.95$ q := qnorm $\left(\frac{1+\gamma}{2}, 0, 1\right)$  q = 1.96  $\Delta Z := \frac{q}{\sqrt{N-3}}$   $\Delta Z = 0.286$ Обратное преобразование Фишера  $\mathbf{R}(z) := \tanh(z)$ Нижняя граница  $\mathbf{R}(\mathbf{Z}(\mathbf{r}) - \Delta \mathbf{Z}) = 0.318$  $r1 := R(Z(r) - \Delta Z)$  $r = 0.548$ 

$$
Bepxняя граница \t R(Z(r) + \Delta Z) = 0.717 \t r2 := R(Z(r) + \Delta Z)
$$

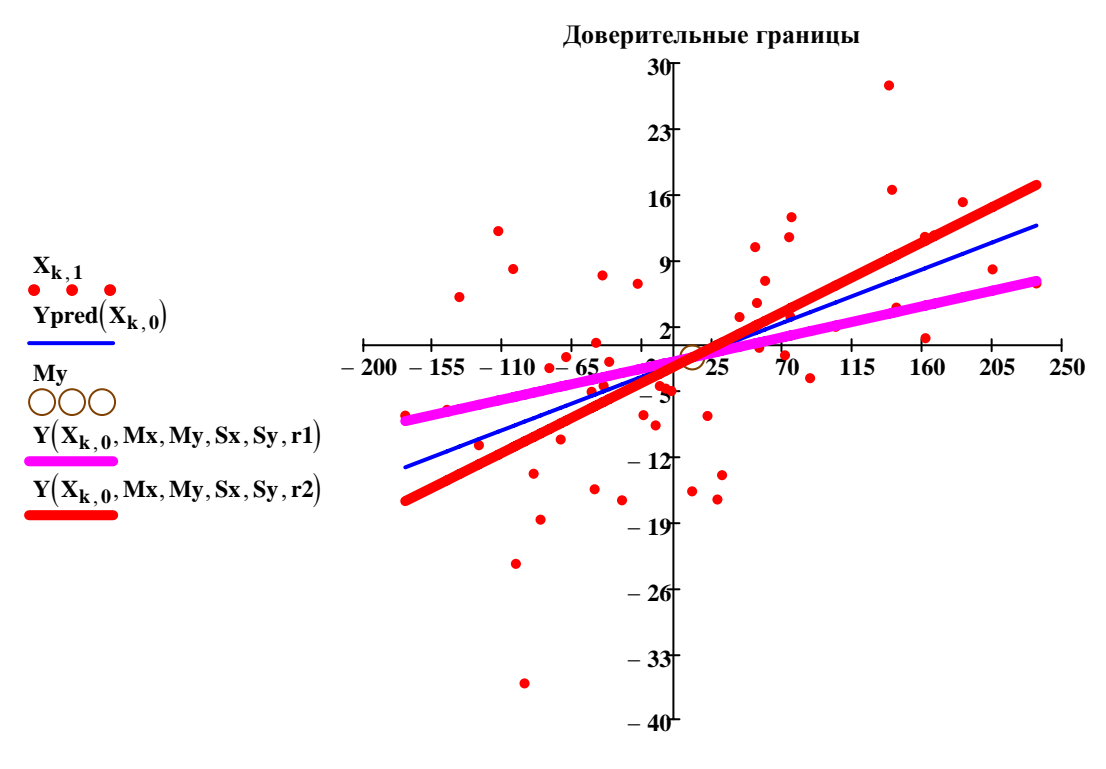

 $X_{k,0}, X_{k,0}, Mx, X_{k,0}, X_{k,0}$ 

Оцените ошибку 2-го рода при оценке значимости коэффициента корреляции и заполните таблицу

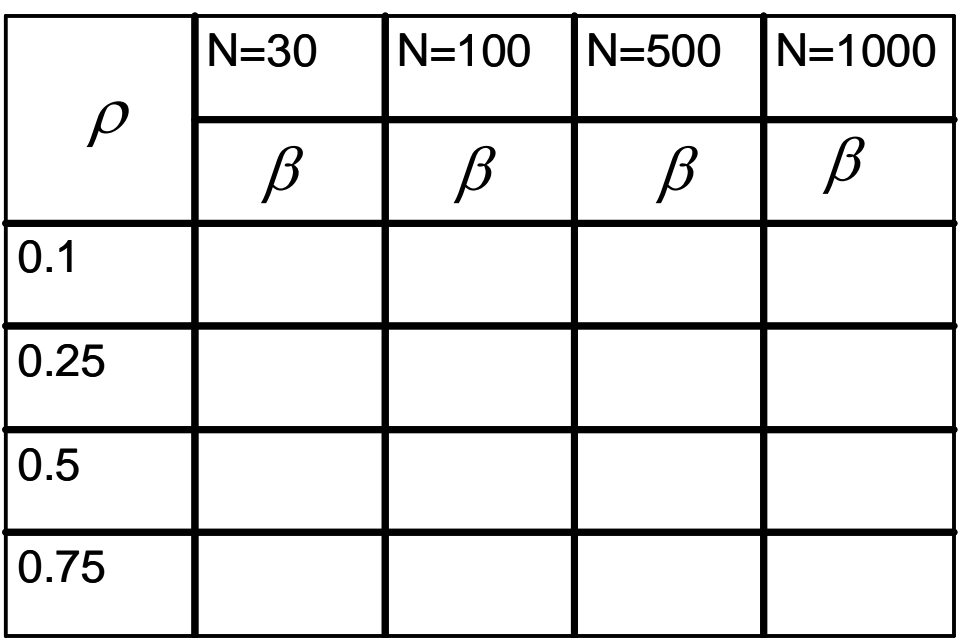

## Галанов Ю.И.

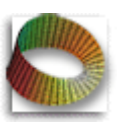

Лабораторный практикум по мат. статистике

## Классический регрессионный анализ

## Задание.

- 1. Смоделировать регрессионную зависимость в виде многочлена третьей степени.
- 2. Смоделировать независимую выборку для оценки дисперсии при фиксироваенном значении независимой переменной.
- 3. Оценить параметры полиномиальной модели методом наименьших квадратов.
- 4. Проверить гипотезу об адекватности модели с помощью критерия Фишера.
- 5. Оценить коэффициент множественной корреляции (детерминации) и проверить гипотезу об его значимости.
- 6. Проверить гипотезу о значимости коэффициентов модели.
- 7. Исследовать остатки.
- 8. Построить доверительные интервалы для предсказанных значений.

## Указание.

- 1. Проведите проверку адекватности моделей, начиная с многочлена первой степени до многочлена 4-й степени включительно. Для этого подключайте необходимое число регрессоров в матрице F.
- 2. Проведите анализ остатков.
- 3. Сформулируйте мотивированные выводы об адекватности моделей.
- 4. Проверку гипотезы о значимости коэффициентов модель проведите при больших и малых значениях объема выборки.
- 5. Исключить незначимые коэффициенты.

#### 

## Моделируем данные

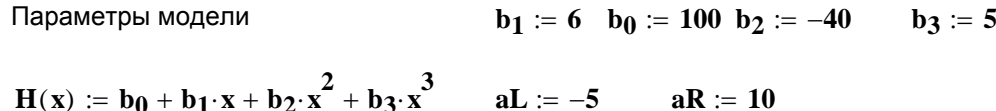

 $aL + i h$ 

$$
N := 50
$$
  $h := \frac{aR - aL}{N}$   $i := 0..N - 1$   $x_i :=$ 

$$
s:=200
$$

$$
\mathbf{w}(\mathbf{x}, \mathbf{y}) := \sin(2 \cdot \pi \cdot \mathbf{x}) \cdot \sqrt{-2} \cdot \ln(\mathbf{y})
$$

Наблюдаемые значения =>

 $y_i := H(x_i) + s \cdot w(rnd(1), rnd(1))$ 

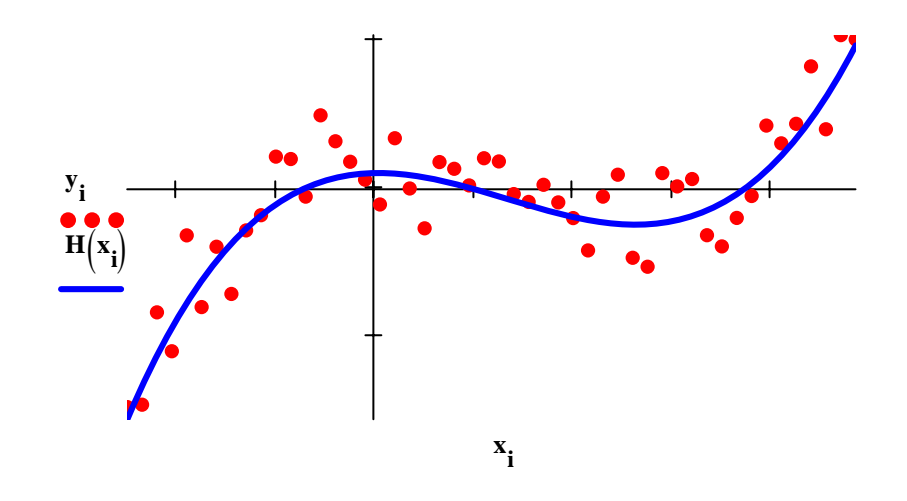

#### Моделируем вспомогательную выборку

$$
n := round\left(\frac{N}{2}\right) \qquad \qquad n = 25
$$
  

$$
u := 0...n - 1 \qquad \qquad V_u := H(0) + s \cdot w(rnd(1), rnd(1))
$$

## Получим независимую оценку дисперсии

 $sN := Stdev(V)$  $sN = 191.452$ 

---------------------------

Оценка параметров модели

Составляем матрицу регрессоров

$$
F_{i, 0} := 1
$$
  $F_{i, 1} := (x_i)$   $F_{i, 2} := (x_i)^2$ 

$$
F_{i,3} := (x_i)^3
$$
  $F_{i,4} := (x_i)^4$ 

 $\bm{M}$ нформационная матрица $\mathbf{G} := \mathbf{F^T}\cdot\mathbf{F}$  $\mathbf{G} = \begin{bmatrix} 1.213 \times 10^3 & 7.256 \times 10^3 & 6.417 \times 10^4 & 4.965 \times 10^5 & 4.322 \times 10^6 \end{bmatrix}$ **50 117.5 1.213**  $\times$  **10<sup>3</sup> 7.256**  $\times$  **10<sup>3</sup> 6.417**  $\times$  **10<sup>4</sup> 117.5 1.213**  $\times$  **10<sup>3</sup> 7.256**  $\times$  **10<sup>3</sup> 6.417**  $\times$  **10<sup>4</sup> 4.965**  $\times$  **10<sup>5</sup>**  $\begin{bmatrix} 7.256 \times 10^3 & 6.417 \times 10^4 & 4.965 \times 10^5 & 4.322 \times 10^6 & 3.664 \times 10^7 \end{bmatrix}$  $\left( 6.417 \times 10^4 \quad 4.965 \times 10^5 \quad 4.322 \times 10^6 \quad 3.664 \times 10^7 \quad 3.233 \times 10^8 \right)$  $\big($  $\mathcal{L}$  $\mathsf{L}$  $\mathsf{L}$  $\mathsf{L}$  $\mathsf{L}$  $\mathsf{L}$ ⎟ ⎟ ⎟  $=\left[1.213\times10^{3}\right]7.256\times10^{3}\right]6.417\times10^{4}\left[4.965\times10^{5}\right]4.322\times10^{6}$ ⎟ ⎟

$$
\textbf{Матрица ошибок} \qquad \qquad \textbf{C} := \textbf{G}^{-1}
$$

$$
C = \begin{pmatrix} 0.06 & -1.585 \times 10^{-3} & -3.433 \times 10^{-3} & 2.136 \times 10^{-4} & 1.213 \times 10^{-5} \\ -1.585 \times 10^{-3} & 0.015 & -6.475 \times 10^{-4} & -6.555 \times 10^{-4} & 6.071 \times 10^{-5} \\ -3.433 \times 10^{-3} & -6.475 \times 10^{-4} & 3.953 \times 10^{-4} & 1.424 \times 10^{-5} & -5.223 \times 10^{-6} \\ 2.136 \times 10^{-4} & -6.555 \times 10^{-4} & 1.424 \times 10^{-5} & 3.572 \times 10^{-5} & -3.274 \times 10^{-6} \\ 1.213 \times 10^{-5} & 6.071 \times 10^{-5} & -5.223 \times 10^{-6} & -3.274 \times 10^{-6} & 3.483 \times 10^{-7} \end{pmatrix}
$$

**Ollehka парamerpos =>**

\n
$$
B := C \cdot F^{T} \cdot y
$$
\n
$$
B = \begin{pmatrix} 174.721 \\ 5.066 \\ -42.345 \\ 4.995 \\ 0.032 \end{pmatrix}
$$
\n
$$
b = \begin{pmatrix} 100 \\ 6 \\ -40 \\ 5 \end{pmatrix}
$$

**Предсказанные значения =>**  $Y = F \cdot B$ 

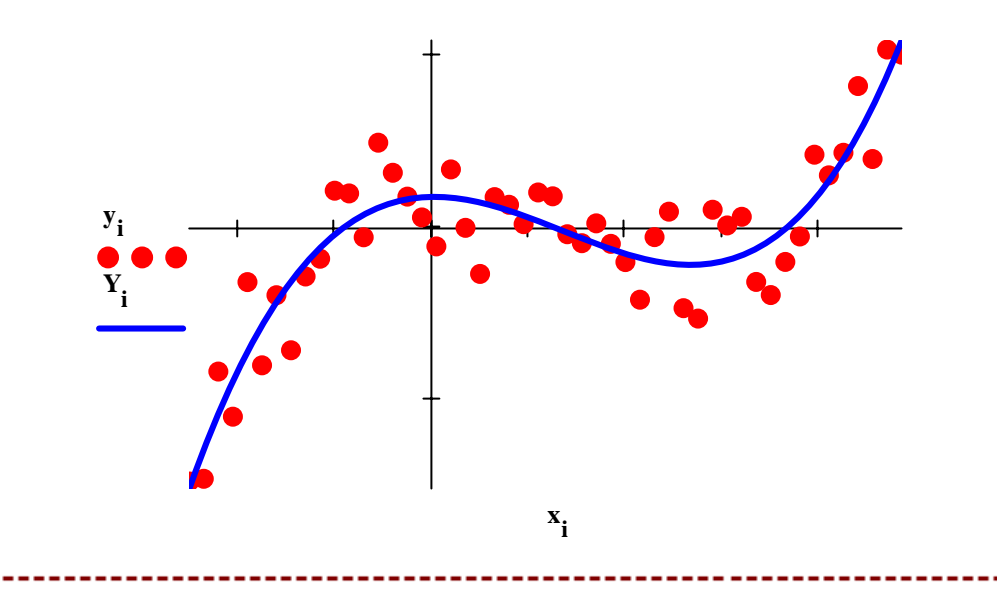

## Статистический анализ регрессионной модели

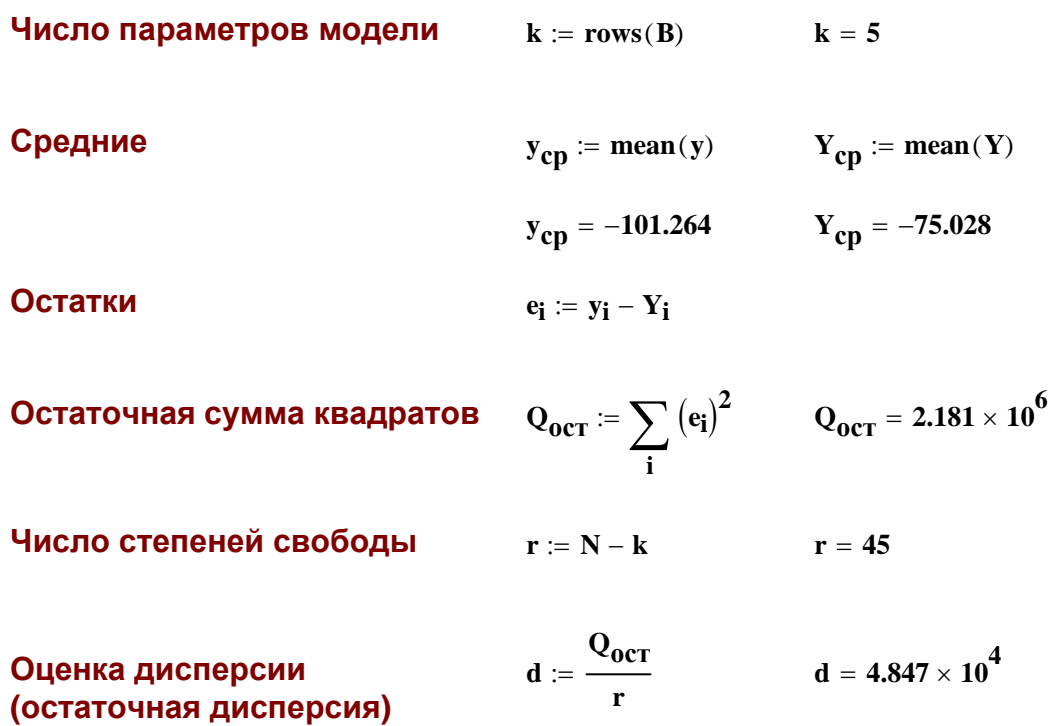

Сумма квадратов, обусловленная уравнением регрессии

$$
Q_R := \sum_i (Y_i - Y_{cp})^2
$$
  $Q_R = 1.043 \times 10^7$ 

### Дисперсия, обусловленная регрессией

$$
D_R := \frac{Q_R}{k-1}
$$
 
$$
D_R = 2.606 \times 10^6
$$

Полная сумма квадратов

$$
Q := \sum_{i} (y_i - y_{cp})^2
$$
 Q = 1.264 × 10<sup>7</sup>

Проверка

 $Q_{\text{R}} + Q_{\text{OCT}} = 1.261 \times 10^7$ 

 $\overline{a}$ 

--------------------

#### Проверка адекватности модели

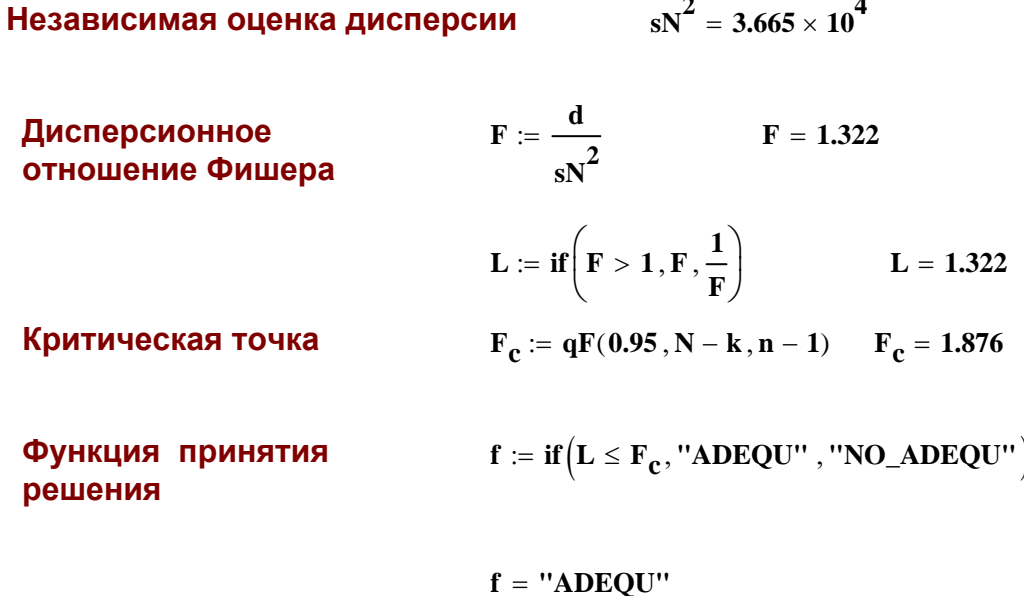

## Проверка гипотезы о значимости коэффициента детерминации

Коэффициент детерминации (множественной корреляции) в случае парной регрессии (функция одной переменной) равен квадрату коэффициента корреляции между наблюдаемыми и предсказанными значениями определяемой переменной. Он является обобщенной (суммарной) мерой качества регрессионной модели.

 $\frac{Q_{R}}{\Omega} = 0.825$  $R = corr(y, Y)$   $R = 0.909$   $R^2 = 0.827$ 

Статистика критерия -- отношение дисперсии, обусловленной регрессией к остаточной дисперсии:

$$
F := \frac{R^{2} \cdot (N - k)}{(1 - R^{2}) \cdot (k - 1)}
$$
  

$$
F = 53.77
$$
  

$$
L := \text{if} (F > 1, F, \frac{1}{F})
$$
  

$$
L = 53.77
$$
  

$$
L = 53.77
$$

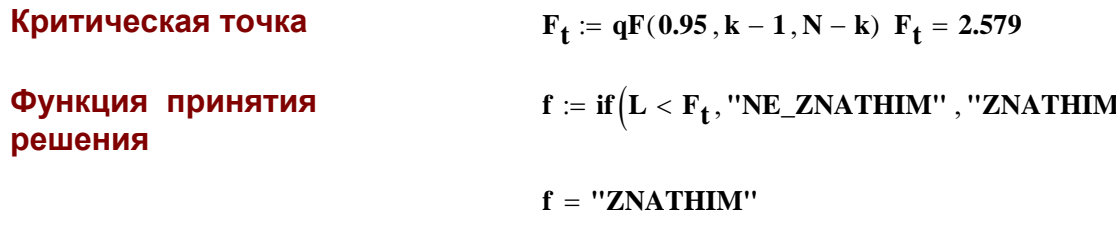

Проверка гипотезы о значимости коэффициентов модели

 $m := 0$ ... rows $(C) - 1$   $l := 0$ ... rows $(C) - 1$ 

Дисперсии оценок

$$
SB_m:=\sqrt{\,C_m\,,\mathbf{m}\!\cdot\! \mathbf{d}}
$$

 $SB<sup>T</sup> = (54.143, 26.674, 4.377, 1.316, 0.13)$ 

Задаем уровень значимости и находим критическую точку

 $t_{\bf k r} := qt\left(1 - \frac{\alpha}{2}, N - k\right)$   $t_{\bf k r} = 2.014$  $\alpha := 0.05$ 

Рассчитываем статистику критерия для каждого коэффициента модели

$$
T_m \coloneqq \frac{\big|B_m\big|}{SB_m} \qquad \quad T^T = (3.227 \quad 0.19 \quad 9.673 \quad 3.796 \quad 0.246 \, )
$$

Вводим функцию принятия решения и находим ее значение, на основании которой делаем выводы о значимости коэффициентов. Если коэффициент незначим, то соответствующий член в модели надо исключить. "Znathim"

 $\vert$  "NeZnathin"  $\mathbf{Kr}_{m} \coloneqq \mathbf{if}(\mathbf{T}_{m} < \mathbf{t}_{kr}, \mathbf{''NeZnathin''}, \mathbf{''Znathim''})$  $Kr = \begin{bmatrix} 1 & 1 \\ 1 & 1 \\ 1 & 1 \\ 1 & 1 \end{bmatrix}$  "Znathim" "NeZnathin"

## **Анализ остатков**

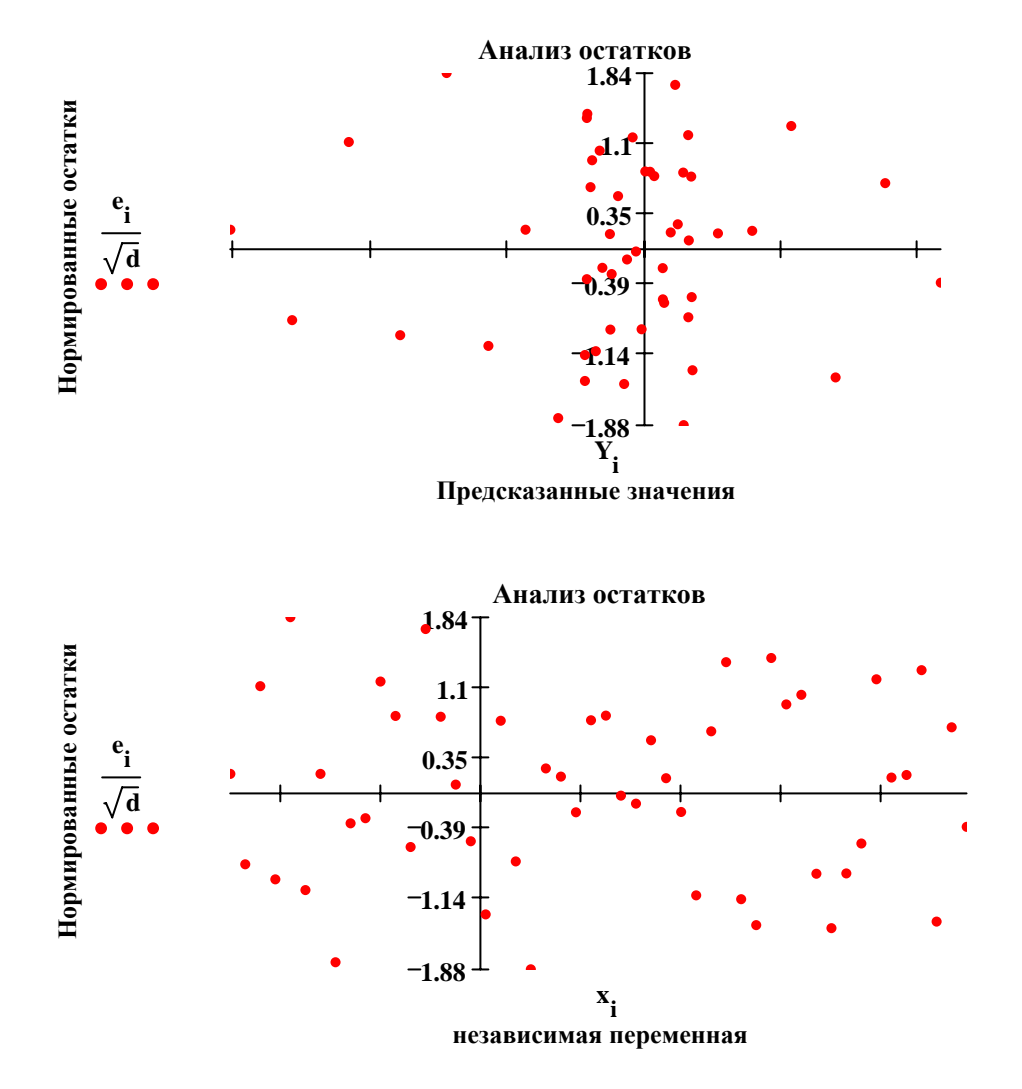

## **Корреляционная матрица коэффициентов модели**

$$
K_{1, m} := \frac{C_{1, m}}{\sqrt{C_{1, 1} \cdot C_{m, m}}}
$$
\n
$$
K = \begin{bmatrix}\n1 & -0.053 & -0.702 & 0.145 & 0.084 \\
-0.053 & 1 & -0.269 & -0.905 & 0.849 \\
-0.702 & -0.269 & 1 & 0.12 & -0.445 \\
0.145 & -0.905 & 0.12 & 1 & -0.928 \\
0.084 & 0.849 & -0.445 & -0.928 & 1\n\end{bmatrix}
$$
\n
$$
f(x) := \begin{bmatrix}\n1 \\
x \\
(x)^2 \\
(x)^3 \\
x^4\n\end{bmatrix}
$$
\n
$$
f(x) := \begin{bmatrix}\n1 \\
x \\
x^2 \\
x^3\n\end{bmatrix}
$$
\n
$$
Y2_{i} := Y_{i} + t_{kr} \sqrt{(d \cdot (f(x_{i}))^{T} \cdot C \cdot f(x_{i}))}_{0, 0}
$$

$$
Y1_{i} := Y_{i} - t_{kr} \sqrt{(d \cdot (f(x_{i}))^{T} \cdot C \cdot f(x_{i}))}_{0,0} \qquad \sqrt{d} = 220.169
$$
  
\n
$$
\sqrt{d} = 220.169
$$
  
\n
$$
\sqrt{d} = 220.169
$$
  
\n
$$
\sqrt{d} = 220.169
$$
  
\n
$$
\sqrt{d} = 220.169
$$
  
\n
$$
\sqrt{d} = 220.169
$$
  
\n
$$
\sqrt{d} = 220.169
$$
  
\n
$$
\sqrt{d} = 220.169
$$
  
\n
$$
\sqrt{d} = 220.169
$$
  
\n
$$
\sqrt{d} = 220.169
$$
  
\n
$$
\sqrt{d} = 220.169
$$
  
\n
$$
\sqrt{d} = 220.169
$$
  
\n
$$
\sqrt{d} = 220.169
$$
  
\n
$$
\sqrt{d} = 220.169
$$
  
\n
$$
\sqrt{d} = 220.169
$$
  
\n
$$
\sqrt{d} = 220.169
$$
  
\n
$$
\sqrt{d} = 220.169
$$
  
\n
$$
\sqrt{d} = 220.169
$$
  
\n
$$
\sqrt{d} = 220.169
$$
  
\n
$$
\sqrt{d} = 220.169
$$
  
\n
$$
\sqrt{d} = 220.169
$$
  
\n
$$
\sqrt{d} = 220.169
$$
  
\n
$$
\sqrt{d} = 220.169
$$
  
\n
$$
\sqrt{d} = 220.169
$$
  
\n
$$
\sqrt{d} = 220.169
$$
  
\n
$$
\sqrt{d} = 220.169
$$
  
\n
$$
\sqrt{d} = 220.169
$$
  
\n
$$
\sqrt{d} = 220.169
$$
  
\n
$$
\sqrt{d} = 220.
$$

 $\mathbf{x}_i$ 

## Галанов Ю.И. Лабораторный практикум по мат. статистике

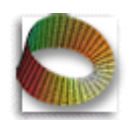

## Дисперсионный факторный анализ

### Задание.

- 1. Смоделировать К выборок из нормального распределения
- 2. Проверить гипотезу  $H_0$  о равенстве групповых средних с помощью дисперсионного факторного анализа.
- 3. Оцените вероятность выявить наличие эффекта обработки (мощность критерия) от силы связи (задается параметром к) и общего объема выборки, задаваемого параметром п0.

#### Контрольные вопросы:

- 1. Как влияет шкала измерений на проведение факторного анализа?
- 2. Перечислите условия применимости дисперсионного анализ?

## Программа расчета

## 1. Формируем набор выборок

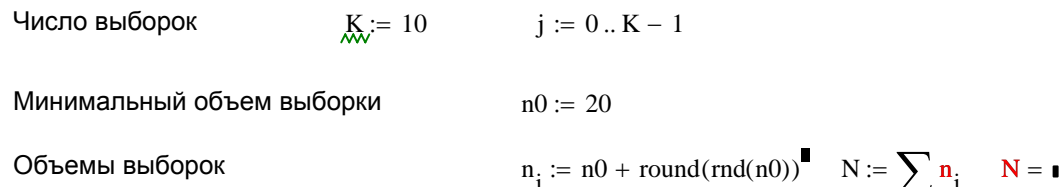

 $n^T = n$ 

 $n_i :=$ 

 $\overline{20}$  $\overline{24}$ 

 $\overline{32}$ 

 $\frac{27}{36}$  $\frac{36}{23}$ 

 $\frac{34}{26}$ 

 $\overline{22}$  $\overline{23}$ 

Фиксируем объемы выборок и блокируем их изменение

 $\overline{i}$ 

$$
X^{\{j\}} := \begin{cases} x \leftarrow 0 \\ \text{for } i \in 0..n_j - 1 \\ x_i \leftarrow a_j + S \cdot \sin(2 \cdot \pi \cdot \text{rnd}(1)) \cdot \sqrt{-2 \cdot \ln(\text{rnd}(1))} \\ x \end{cases}
$$

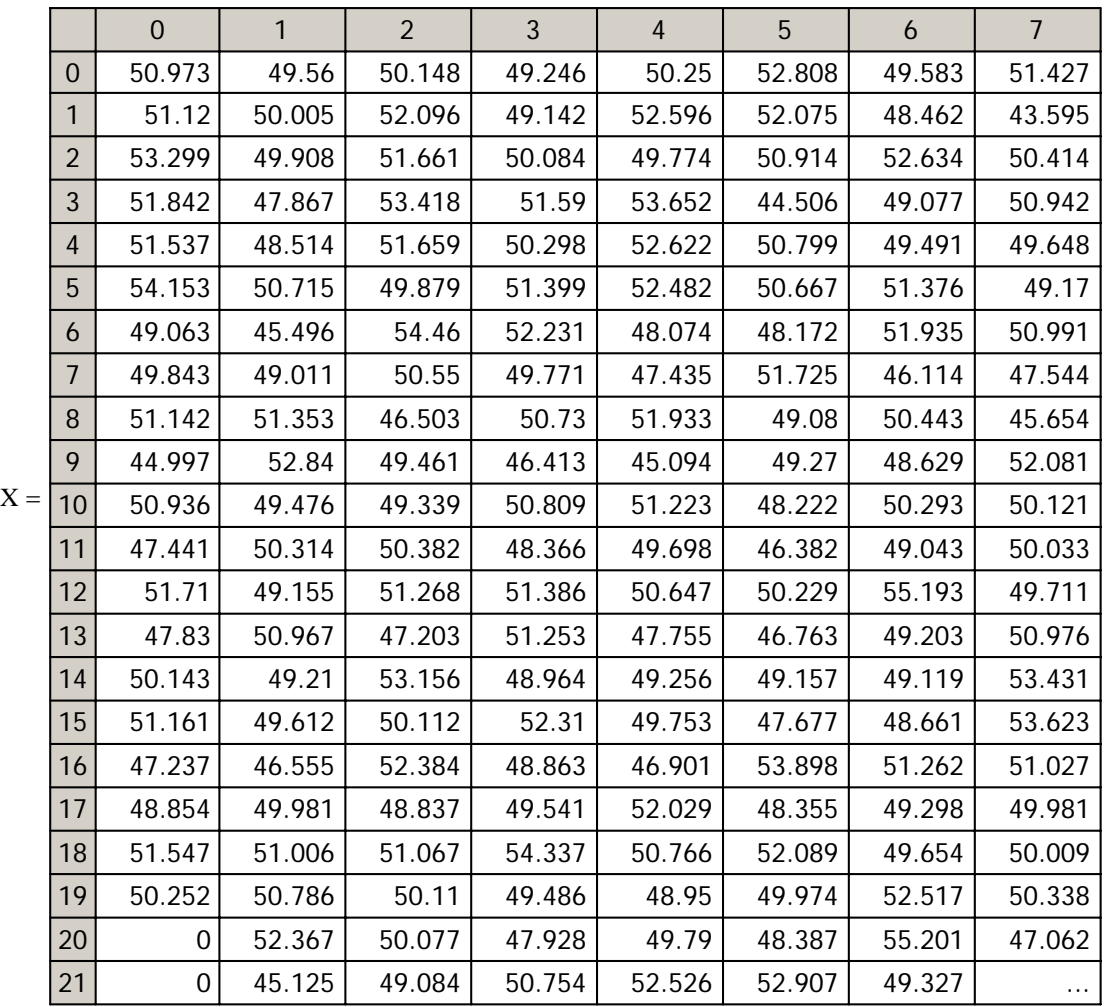

## **1. Обработка результатов**

## *Оцениваем внтригрупповую дисперсию D1*

Групповые средние Microsoft Channels Control of American Microsoft Channels Channels Channels Channels Channels

$$
M_j := \frac{1}{n_j} \sum_{i=0}^{n_j - 1} X_{i,j}
$$

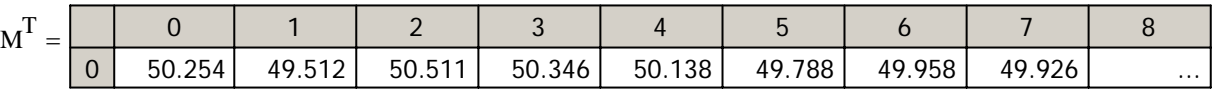

Число степеней свободы R для расчета внутригрупповой дисперсии

$$
\mathcal{R} = \sum_{j} \left( n_j - 1 \right) \qquad \qquad R = 257
$$

$$
D_j \coloneqq \frac{1}{n_j} \sum_{i=0}^{n_j-1} \left(X_{i,j} - M_j\right)^2 \qquad \quad D1 \coloneqq \frac{1}{R} \sum_j \left(n_j \cdot D_j\right) \qquad \quad D1 = 3.994
$$

Общее среднее

$$
X00 := \frac{1}{N} \sum_j \left( n_j \cdot M_j \right)
$$

Доверительная "ошибка" для общего среднего (согласно H0):

$$
\gamma := 0.999 \qquad \Delta := \sqrt{D1} \cdot \frac{qt\left(\frac{1+\gamma}{2}, R\right)}{\sqrt{N}} \qquad \Delta = 0.407
$$

### *Оцениваем межгрупповую дисперсию D2*

D2 := 
$$
\frac{1}{K-1} \cdot \sum_{j} \left[ n_j \cdot \left( M_j - X00 \right)^2 \right]
$$
 D2 = 2.564

Вычисляем значение статистики критерия F (дисперсионное отношение Фишера)

$$
D1 = 3.994 \t\t D2 = 2.564 \t\t \frac{E}{M} = \frac{D2}{D1} \t\t F = 0.642
$$

Находим границу критической области (критическую точку C)

$$
C = qF(0.95, R, K - 1)
$$
  
F = 0.642  $C = 2.726$ 

Сравнивая C и F, делаем выводы о принятии или отклонении нулевой гипотезы

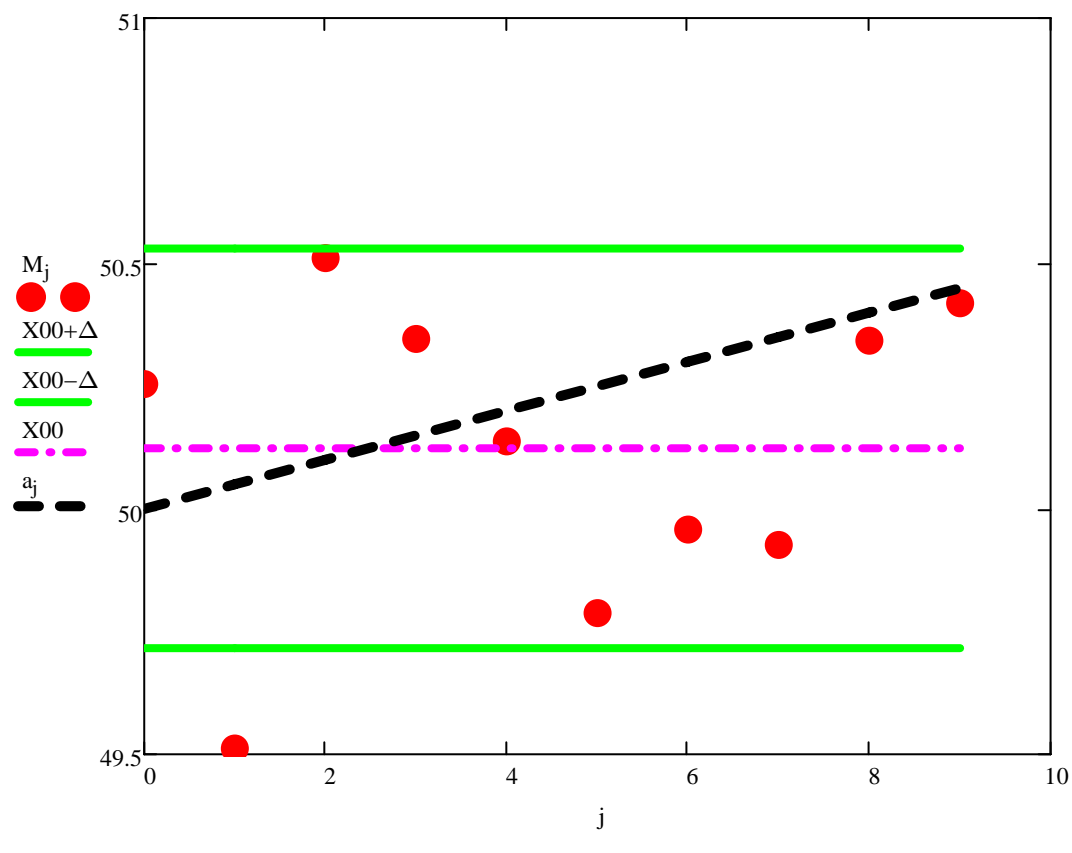

## Указания

#### 1. Содержание отчета:

- Теоретическое введение: Задачи и стратегия факторного анализа, двеоценки дисперсии,  $\bullet$ дисперсионное отношение Фишера, порядок проверки гипотезы.
- Программа расчетов с подробным комментарием последовательности и результатов  $\bullet$ выполняемых операций.
- Обсуждение результатов и выводы

2. Оцените вероятность выявить наличие эффекта обработки (мощность критерия) от силы связи (задается параметром к) и общего объема выборки, задаваемого параметром п0.

(10 раз перезапустите вычисления и подсчитайте число положительных исходов. Результаты занесите в таблицу).

3. Параметры, подлежащие изменениям, переместите в удобное место и переопределите с помощью "глобального" определения (  $\mathbf{I} = \mathbf{I}$ ) -- клавиша "~" -тильда (Ё).

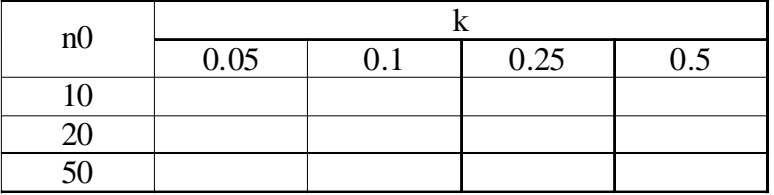

4. Таблицу можно вставить в MathCad -документ в виде объекта MsWord, OpenOffice, Excel и тп., те. тех программных продуктов, УСТНОВЛЕННЫХ НА ВАШЕМ КОМПЬЮТЕРЕ, в которых можно построить таблицу. Еще проще -- объявите матрицу без имени необходимой размерности и заполняйте клетки! Текст вносите в кавычках "" как символьную переменную (Правда, здесь нельзя объединять ячейки).

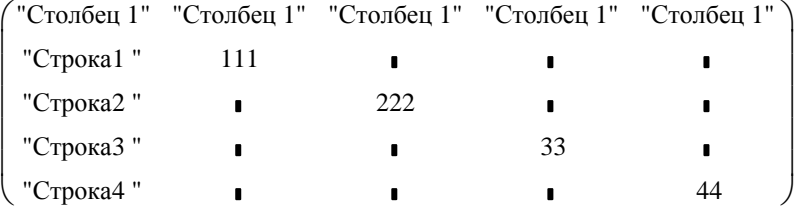

В 2001-м MCD : Insert-Component-Input Table.

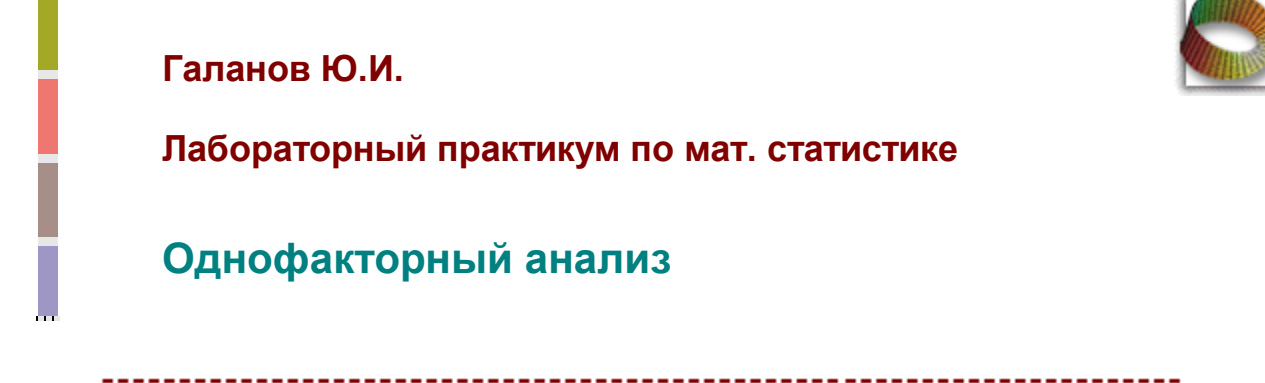

#### **ПРИМЕР.**

Для выяснения влияния денежного стимулирования на

производительность труда шести однородным группам из 5 человек каждая были предложены задачи одинаковой трудности. Задачи предлагались каждому испытуемому независимо от всех остальных. Группы отличаются между собой величиной денежного вознаграждения за решаемую задачу.

В таблице приведено число решенных задач членами каждой группы.

Проверяем гипотезу об отсутствии влияния денежного вознаграждения на число решенных задач.

#### **Вводим данные: M READPRN**(**"krask.prn"** )

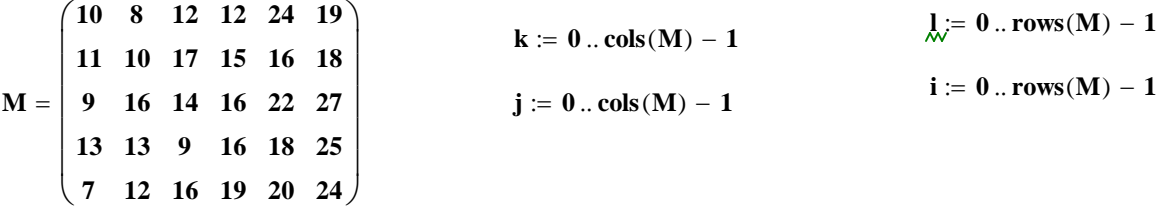

**Представим их в виде одной выборки**

$$
\mathbf{A}_{\mathbf{i}+5\cdot\mathbf{j}} \coloneqq \mathbf{M}_{\mathbf{i},\mathbf{j}}
$$

**Посчитаем средние для каждого столбца:**

$$
\mathfrak{L}_{j} := \frac{1}{5} \cdot \sum_{i} M_{i,j} \qquad t := 0 \dots last(A)
$$

$$
sred_t := \text{if} \Big(t < 5 \,, c_{0} \,, \text{if} \Big(t < 10 \,, c_{1} \,, \text{if} \Big(t < 15 \,, c_{2} \,, \text{if} \Big(t < 20 \,, c_{3} \,, \text{if} \Big(t < 25 \,, c_{4} \,, \text{if} \Big(t < 30 \,, c_{5} \,, c_{5} \Big) \Big) \Big) \Big) \Big)
$$

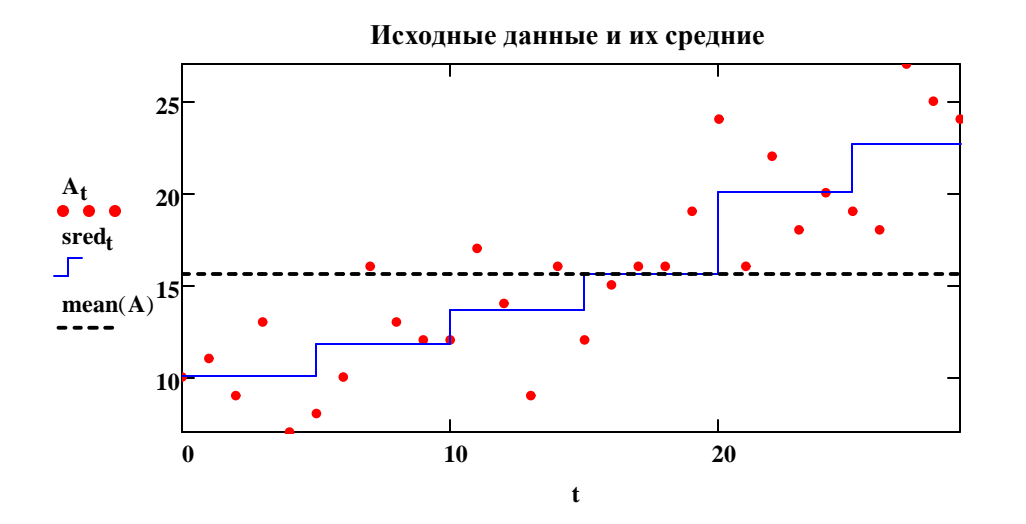

**Уже на данной стадии анализа виден сдвиг средних при переходе от первой группы к последней, однако необходимо убедиться в том, что эти сдвиги значимы.**

#### **Перейдем к ранговому представлению данных:**

$$
R_{i,j} := \sum_{l} \sum_{k} if (M_{l,k} - M_{i,j} > 0, 0, 1)
$$

Получим таблицу рангов

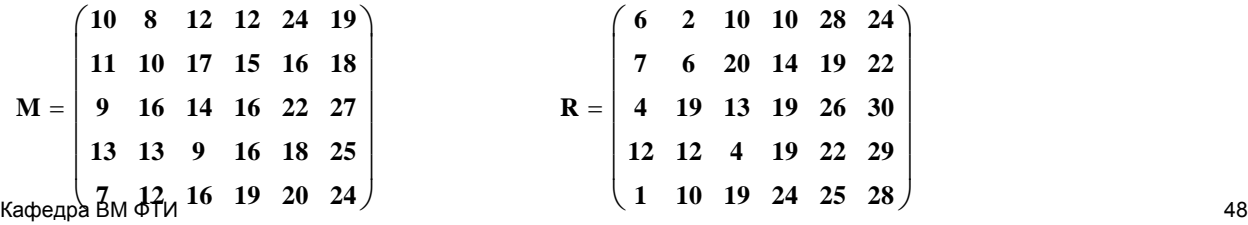

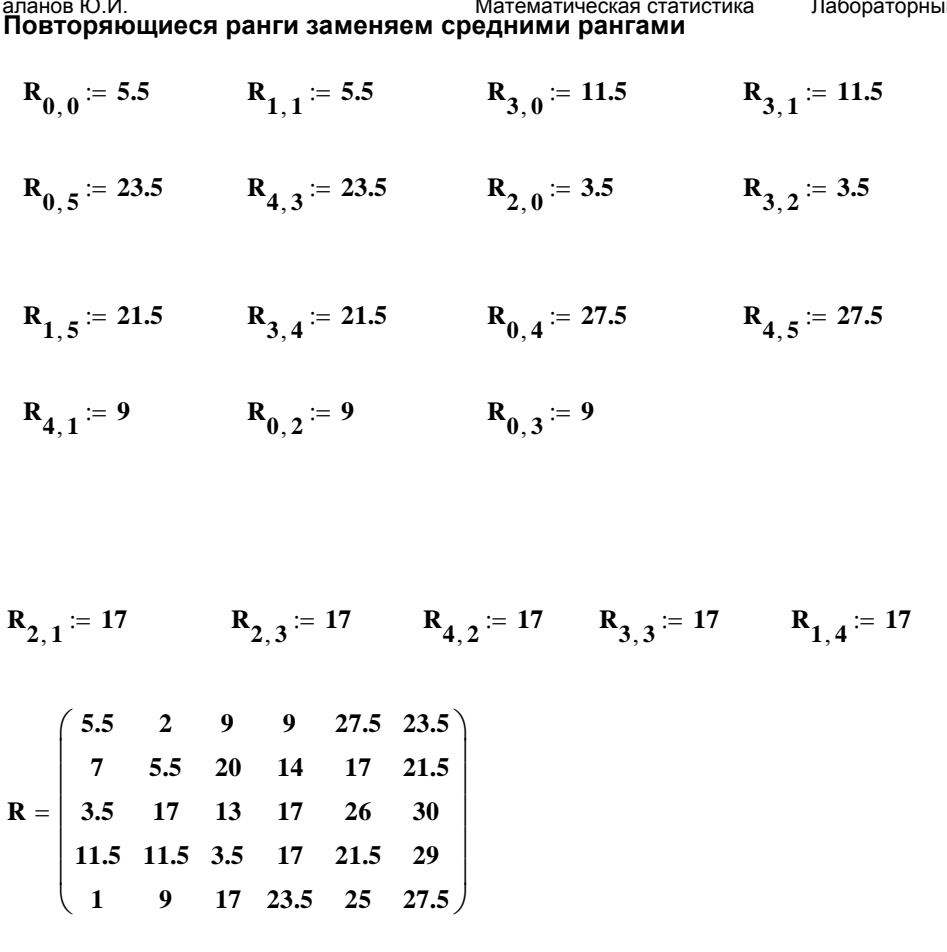

**средние по столбцам ранги**

$$
Rj_j \coloneqq \frac{1}{5} \sum_i R_{i,j}
$$

 $Rj^T = (5.7 \quad 9 \quad 12.5 \quad 16.1 \quad 23.4 \quad 26.3)$ 

$$
srR_t := \text{ if } \Big(t < 5\,,\,Rj_0\,,\, \text{ if } \Big(t < 10\,,\,Rj_1\,,\, \text{ if } \Big(t < 15\,,\,Rj_2\,,\, \text{ if } \Big(t < 20\,,\,Rj_3\,,\, \text{ if } \Big(t < 25\,,\,Rj_4\,,\, \text{ if } \Big(t < 30\,,\,Rj_5\,,\,c_5\Big)\Big)\Big)\Big)\Big)
$$

 $AR_{i+5 \cdot j} := R_{i,j}$ 

Галанов Ю.И. Математическая статистика Лабораторный практикум в среде MathCad

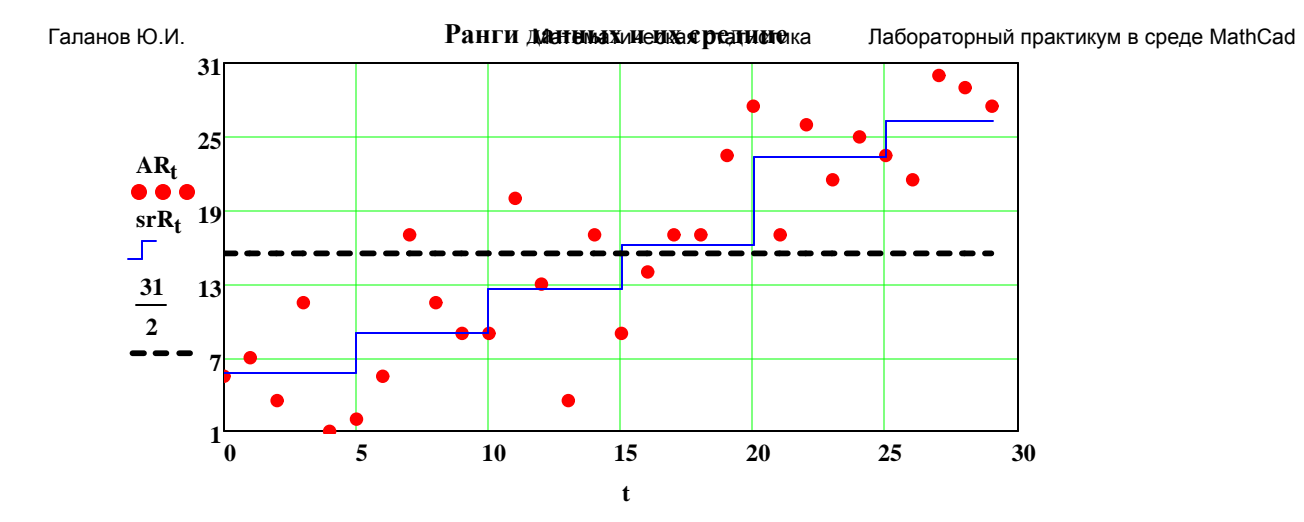

**Проверим нулевую гипотезу:** 

**Данные, представленные в таблице принадлежат одной выборке.**

**Посчитаем статистику Краскела-Уоллеса:** 

$$
\underline{H} := \frac{12 \cdot 5}{30 \cdot 31} \cdot \sum_{j} \left( Rj_j - \frac{31}{2} \right)^2 \qquad \qquad H = 21.077419 \qquad \qquad \text{qchisq}(0.999, 5) = 20.515006
$$

#### **На уровне значимости 0.001 нулевая гипотеза отвергается**

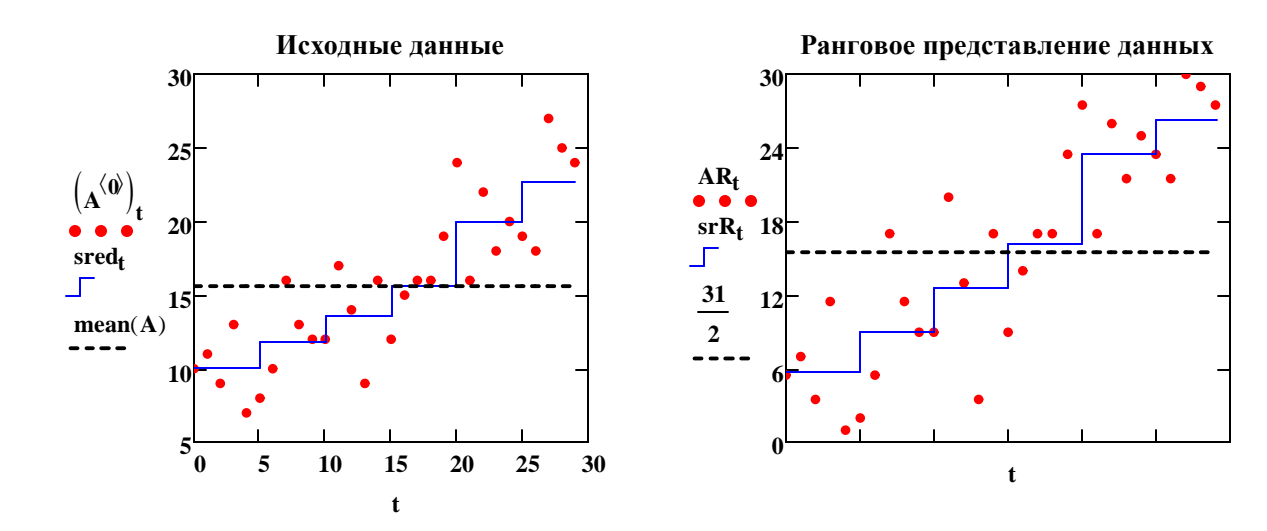

| Галанов IOM.                                | Математческая станстика                                                                                                    | 13/ $x$ ), $y$ are the MathCad                                                                                                    |              |
|---------------------------------------------|----------------------------------------------------------------------------------------------------|----------------------------------------------------------------------------------------------------|--------------|
| При переходе от количествной шкаль к        | 13/ $x$ ), $y$ are the MathCad                                                                                                    |                                                                                                    |              |
| пордаковой на Клодаас та кькоторая          | 60 г гі є 0. n                                                                                                    |                                                                                                    |              |
| пордаковой набнодаега некот орая            | 35                                                                                                    |                                                                                                    |              |
| Собенивови на ке ояль朱 вазивается на        |                                                                                                    |                                                                                                    |              |
| Особнчагельня разурьтатах.                  | 60 гі є 0. m                                                                                                    |                                                                                                    |              |
| Поэтому ояспределениов и                    | 35                                                                                                    |                                                                                                    |              |
| Позтому и на гаановых и то зеорадков озот в |                                                                                                    |                                                                                                    |              |
| Позтому они позволяов то                    |                                                                                                    |                                                                                                    |              |
| Ла функция возвращает                       |                                                                                                    |                                                                                                    |              |
| К1 := B(A)                                  | MI <sub>1, j</sub> := RI <sub>1+5, j</sub>                                                                                              |                                                                                                    |              |
| MI =                                        | \n $\begin{cases}\n 5.5 & 2 & 9 & 9 & 27.5 & 23.5 \\  7 & 5.5 & 20 & 14 & 17 & 21.5 \\  1 & 9 & 17 & 23.5 & 25 & 27.5\n \end{cases}$ \n | \n $R1 =$ \n $\begin{cases}\n 5.5 & 2 & 9 & 9 & 27.5 & 23.5 \\  7 & 5.5 & 20 & 14 & 17 & 21.5 \\  1 & 9 & 17 & 23.5 & 25 & 27.5\n \end{cases}$ \n | \n $R =$ \n< |

**t**